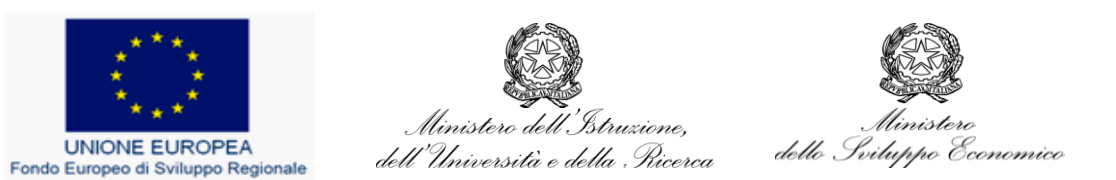

# Valutazione della visibilità in Internet del PON Ricerca e Competitività 2007-2013

\_\_\_\_\_\_\_\_\_\_\_\_\_\_\_\_\_\_\_\_\_\_\_\_\_\_\_\_\_\_\_\_\_\_\_\_\_\_\_\_\_\_\_\_\_\_\_\_\_

Analisi dei dati statistici del sito PONREC

e ricerche sul web

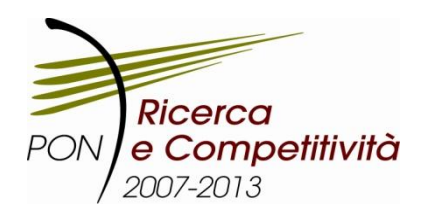

## Sommario

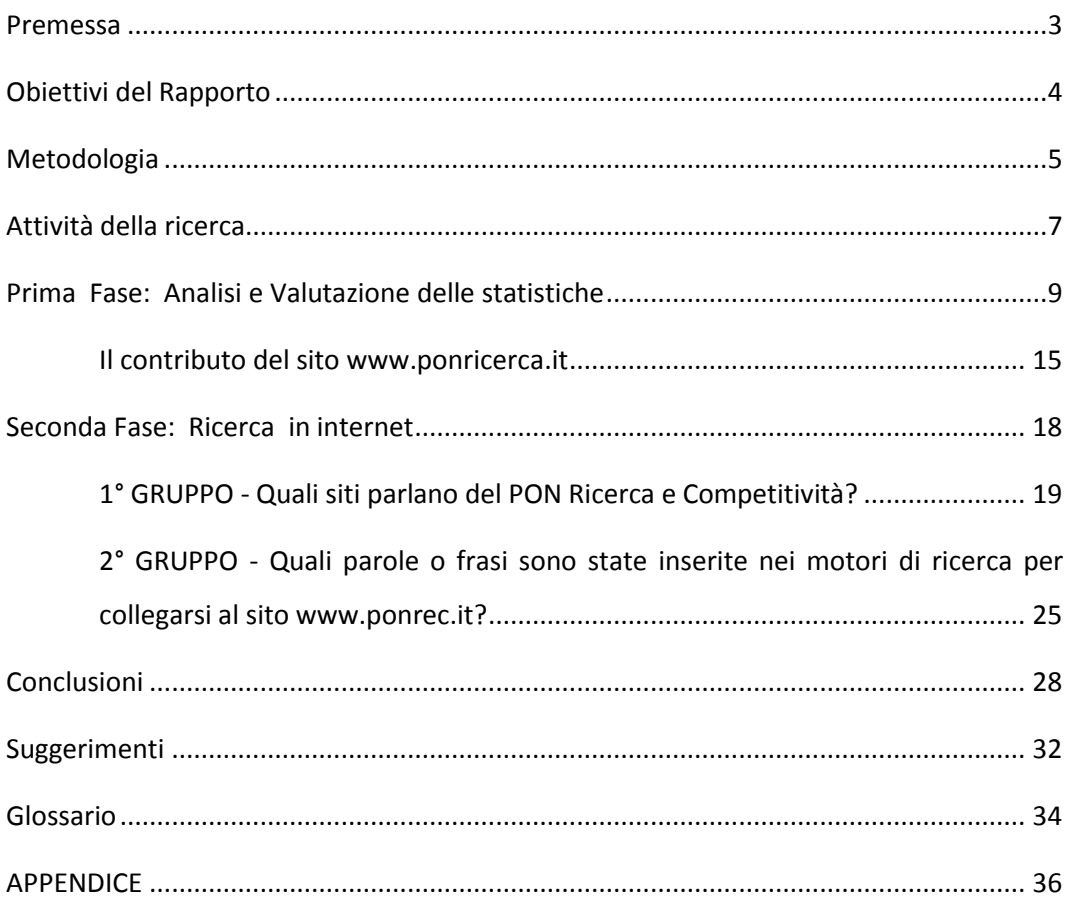

#### <span id="page-2-0"></span>**PREMESSA**

Le attività di informazione e pubblicità rivolte alla promozione delle opportunità e dei risultati raggiunti grazie all'impiego dei Fondi strutturali, ovvero nell'attuazione dei Programmi operativi, sono attività di rilievo nell'ambito dell'attuazione delle politiche regionali europee.

Tale enfasi è sottolineata dal carattere perentorio di queste attività, disciplinate dal Regolamento di attuazione dei Fondi – Reg. (CE) 1828/06.

La normativa europea affianca all'implementazione di alcune azioni di informazione e pubblicità anche interventi rivolti alla valutazione degli stessi.

L'Autorità di Gestione del Programma ha l'obbligo della redazione dei rapporti di valutazione in itinere e finale come definito nel par. 2 dell'art. 4 del Reg. (CE) n. 1828/2006 : *"… Nel rapporto annuale relativo al 2010 e nel rapporto finale di esecuzione figura un capitolo nel quale gli interventi informativi e pubblicitari vengono valutati in termini di visibilità del programma operativo e di consapevolezza del ruolo svolto dalla Comunità …*", aspetto sul quale anche il recente Reg. (CE)n.832/2010 ha inteso richiamare l'attenzione delle AdG, oltre a semplificare notevolmente l'elaborazione dei rapporti.

Il Piano di Comunicazione del PON Ricerca e Competitività al riguardo definisce il modo in cui gli interventi informativi e pubblicitari vanno valutati sulla base di due parametri indicati nel testo sopra citato (il grado di visibilità dei Programmi Operativi e il grado di consapevolezza raggiunto circa il ruolo dell'UE).

In occasione degli adempimenti normativi, ovvero a supporto dell'attività di redazione del Rapporto Annuale di Esecuzione (RAE) 2010, l'Unità Organizzativa della Comunicazione e qualità (UOCQ) si è dedicata ad un lavoro di analisi dei dati acquisiti nel monitoraggio delle attività di informazione e pubblicità promosse dal Programma Ricerca e Competitività sul Web e un lavoro di ricerca sul grado di visibilità del Programma all'interno della rete stessa, in considerazione del ruolo chiave che il sito [www.ponrec.it](http://www.ponrec.it/) (di seguito anche "sito web PONREC") riveste tra gli strumenti di comunicazione e i servizi per l'attuazione del Piano di Comunicazione del Programma.

### <span id="page-3-0"></span>**OBIETTIVI DEL RAPPORTO**

Il sito web del PON R&C 2007-2013 [\(www.ponrec.it](http://www.ponrec.it/) ), in linea dal mese di Maggio 2009, è il principale strumento di comunicazione rivolto al grande pubblico, ai potenziali beneficiari e ai beneficiari per promuovere le attività e le opportunità di finanziamento (Bandi e Avvisi) offerte nell'ambito del Programma gestito dalle due Amministrazioni (MIUR - Ministero dell'Istruzione, dell'Università e della Ricerca e MiSE - Ministero dello Sviluppo Economico).

La realizzazione del rapporto sulla visibilità del sito del PON R&C nasce dalla necessità di dare delle risposte concrete e immediate a specifiche esigenze dell'UOCQ emerse durante l'attuale programmazione:

- fornire informazioni quantitative e qualitative utili alla redazione del capitolo del RAE 2010 nel quale gli interventi informativi e pubblicitari dovranno essere valutati in termini di visibilità del Programma operativo e di consapevolezza del ruolo svolto dalla Comunità, come definito nel par. 2 dell'art. 4 del Reg. (CE) n. 1828/2006;
- rafforzare l'approccio scientifico della valutazione degli strumenti di comunicazione dell'attuale Programma;
- implementare strumenti e metodi per il monitoraggio e la valutazione della efficacia e della efficienza della comunicazione del PON R&C in internet attraverso l'analisi della performance del sito [www.ponrec.it;](http://www.ponrec.it/)
- offrire spunti derivanti dall'analisi dei dati che possano essere valutati nell'attività di revisione del sistema di gestione qualità nell'ottica del miglioramento continuo;
- utilizzare i risultati ottenuti dal monitoraggio e dalla valutazione del sito per fornire elementi di riferimento e suggerimenti al processo di realizzazione del Portale.

## <span id="page-4-0"></span>**METODOLOGIA**

L' attività di valutazione si è concentrata sullo studio di due aspetti principali:

- a) visibilità del Programma sul sito web PONREC attraverso l'analisi dei dati che registrano il comportamento degli utenti;
- b) visibilità del sito web PONREC su Internet (siti esterni e motori di ricerca).

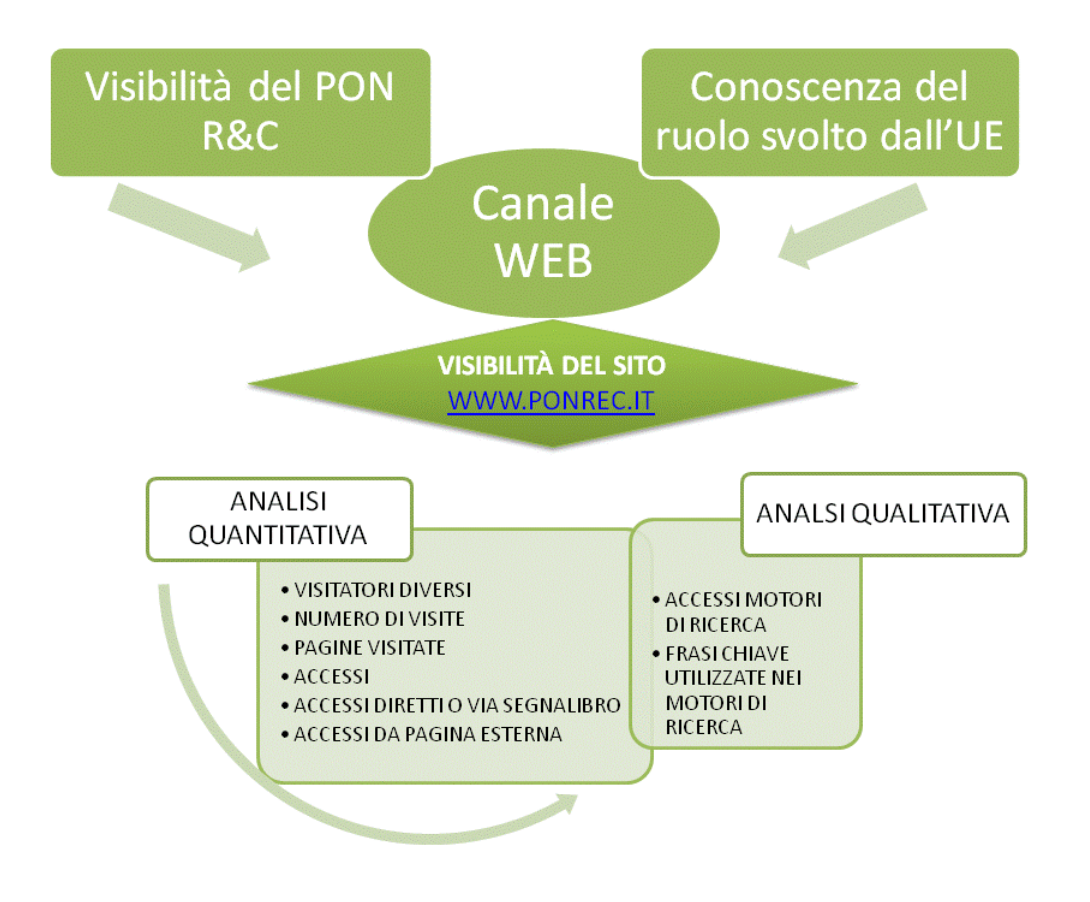

Lo studio è stato condotto mediante l'utilizzo di un metodo di ricerca misto che comprende sia un'analisi quantitativa che un'analisi qualitativa dei dati statistici del sito.

#### **Analisi quantitativa**

Per l'analisi quantitativa sono state utilizzate le informazioni ed gli indici forniti dal software statistico sugli accessi al sito (AWStats). In particolare, gli indici utilizzati sono stati i seguenti:

a) **Visitatori diversi**: indica il numero di contatti che hanno visitato il sito. Ogni visitatore è contato una sola volta anche se visualizza più pagine. Questo indice è chiamato anche *Visitatori unici* e il valore indicato potrebbe riflettere il numero di persone che si sono collegate al sito. E' indice del livello di **diffusione** del sito.

- b) **Numero di visite**: indica il numero di volte che il sito è stato visitato. Ogni volta che un visitatore accede al sito il web server accende una sessione (visita). All'interno della sessione (visita) un visitatore può visualizzare una a più pagine. E' indice del livello di **utilizzo** di un sito.
- c) **Pagine visitate**: indica il numero totale di pagine del sito visualizzate da tutti i contatti nel corso di tutte le visite effettuate. Questo valore è diverso dall'indice *accessi* perché considera solamente le pagine html, cioè solo contenuto testuale e non le immagini o altri elementi. E' indice del livello di **interesse ai contenuti** del sito.
- d) **Accessi:** indica il numero di volte che un elemento del sito è stato visualizzato o scaricato. Per elemento del sito si intende, oltre che una semplice pagina di contenuti anche ogni singola immagine, documento, video o altro elemento contenuto in essa. Per esempio, se un visitatore chiede di visualizzare una pagina che contiene 5 immagini e un video, gli elementi in totale saranno: 1 pagina + 5 immagini + 1 video = 7 elementi che coincidono a 7 accessi.

#### e) **Accessi diretti o via segnalibro**

Ogni volta che un visitatore richiede di vedere una pagina del sito, il sistema registra anche l'indirizzo della pagina di provenienza. Se però nella prima pagina richiesta dal visitatore manca l'indirizzo della pagina di provenienza, allora è molto probabile che il visitatore abbia digitato l'indirizzo direttamente nel browser (accesso diretto) oppure lo abbia selezionato tra i sui preferiti (accesso via segnalibro).

#### **f) Accessi da pagina esterna**

Alla prima pagina richiesta di un visitatore sul sito web PONREC è abbinata anche l'informazione dell'indirizzo della pagina di provenienza. Se la pagina di provenienza è nota e non è di un motore di ricerca si tratta allora di un accesso da pagina/sito esterno al PONREC.

#### **g) Accessi da motore di ricerca**

E' possibile riconoscere se un accesso proviene da un motore di ricerca grazie all'informazione dell'indirizzo della pagina di provenienza abbinata alla richiesta di una pagina del sito. Le parole/frasi chiave inserite nei motori di ricerca dai visitatori del sito consentono di valutare l'eventualità di rivederne i contenuti testuali per assicurare che essi contengano le parole/ frasi più utilizzate dal pubblico comune, quindi, per facilitare la ricerca del sito in internet.

#### **Analisi qualitativa**

Per l'analisi qualitativa sono stati utilizzati i seguenti indici, al fine di valutare il posizionamento del sito web PONREC nella Rete internet:

- numero di link al sito;
- frasi chiave inserite nei motori di ricerca;
- estensione e approfondimento dei contenuti testuali.

All'interno dell'analisi qualitativa, è stato inoltre realizzato un Focus sulle Regioni italiane interessate all'obiettivo "Convergenza" (Calabria, Sicilia, Campania e Puglia) il cui sviluppo sostenibile, attraverso la crescita della capacità di produrre e utilizzare ricerca e innovazione di qualità, costituisce l'obiettivo generale del Programma.

### <span id="page-6-0"></span>**ATTIVITÀ DELLA RICERCA**

L'elenco delle attività di ricerca e analisi condotte tramite il metodo misto sopra descritto sono di seguito riportate.

## **1. Definizione della domanda di ricerca - "Qual è il grado di visibilità del PON R&C 2007-2013 in Internet?"**

Al fine di analizzare la visibilità del PON Ricerca e Competitività sul Web e tenuto conto dell'obiettivo generale definito nel Piano della Comunicazione, ovvero la valutazione della visibilità del Programma e la conoscenza del contributo dell'Unione europea per la realizzazione di interventi a sostegno della ricerca e dell' innovazione, il gruppo di lavoro ha scelto quale dimensione privilegiata di indagine l'analisi della performance del sito [www.ponrec.it](http://www.ponrec.it/) sul canale internet.

La visibilità del PON R&C sul web è stata "spiegata" attraverso concetti univoci, definiti dagli indicatori del sito forniti dal software *AWStats.* 

### **2. Raccolta dei dati**

Per l'analisi sono stati utilizzati i dati e le informazioni ottenute dal prodotto software per la rilevazione degli accessi (AWStats) sia del sito [www.ponrec.it](http://www.ponrec.it/) che del sito [www.ponricerca.it](http://www.ponricerca.it/) (sito dedicato al precedente PON 2000-2006).

I dati acquisiti sono da ritenersi oggettivi e la selezione di alcuni casi in analisi (ad es. le parole più ricercate o i siti che creano collegamenti) sono stati selezionati in base a criteri predefiniti per garantire la massima oggettività della ricerca.

### **3. Analisi ed elaborazione dei dati**

I dati quantitativi sono convertiti in dati narrativi da analizzare qualitativamente e/o i dati qualitativi sono convertiti in codici numerici che possono essere rappresentati statisticamente.

#### **4. Interpretazione dei dati**

Esame e valutazione dei dati per fornire risposte alla domanda di ricerca, anche attraverso la correlazione tra i dati quantitativi e qualitativi.

#### **5. Formulazione delle conclusioni e dei suggerimenti**

Definizione del grado di visibilità del PON R&C sulla rete internet sulla base degli indicatori considerati, fornendo spunti per il miglioramento continuo dell'attività di comunicazione del Programma realizzata attraverso il sito Web.

## <span id="page-8-0"></span>**PRIMA FASE: ANALISI E VALUTAZIONE DELLE STATISTICHE**

Nella prima parte del rapporto è stato analizzato il comportamento degli utenti che utilizzano il sito [www.ponrec.it](http://www.ponrec.it/) sulla base dei dati sugli accessi al sito (n. visitatori, n. di accessi, n. di pagine visitati, n. di file scaricati, etc. forniti dal software per la rilevazione di statistiche in internet *open source AWStats )* allo scopo di valutare sia le principali performance dello strumento sia il livello di interesse mostrato dagli utenti verso i contenuti in esso riportati.

*Analisi dei dati di accesso al sito per l'anno 2010* (Gennaio-Dicembre):

 il numero complessivo di visitatori diversi è di **112.697;** il numero delle visite è di **204.809.**

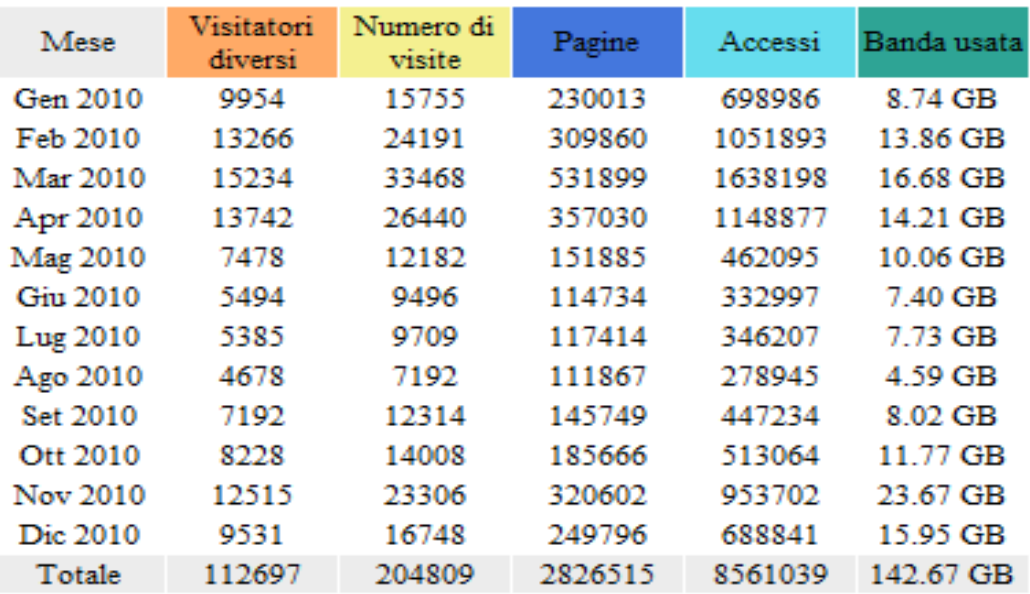

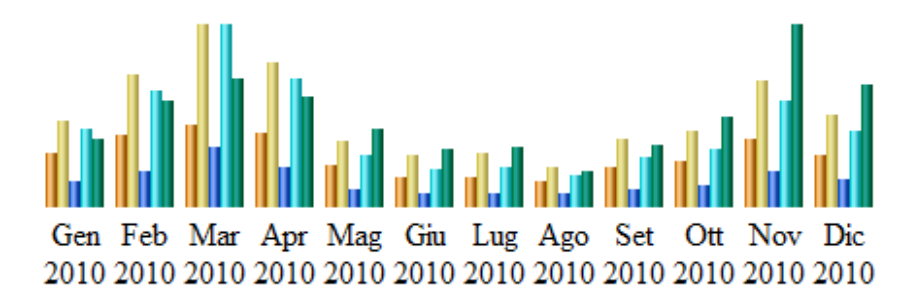

L'analisi dei dati sui dodici mesi evidenzia un maggior numero di visitatori diversi e di visite tra Febbraio e Aprile (rispettivamente per un totale di **42.242** e di **84.099**) e nel mese di Novembre (rispettivamente **12.515** e **23.306**), ovvero in coincidenza della pubblicazione dei bandi del PON Ricerca e Competitività (Bando FIT – Start up, Invito per la presentazione di progetti di ricerca industriale e Avviso per il potenziamento di Distretti ad Alta Tecnologia e Laboratori Pubblico-Privati e Creazione di nuovi Distretti e/o nuove Aggregazioni Pubblico-Private) e un minore numero di contatti nei mesi estivi, in particolare nel mese di Agosto.

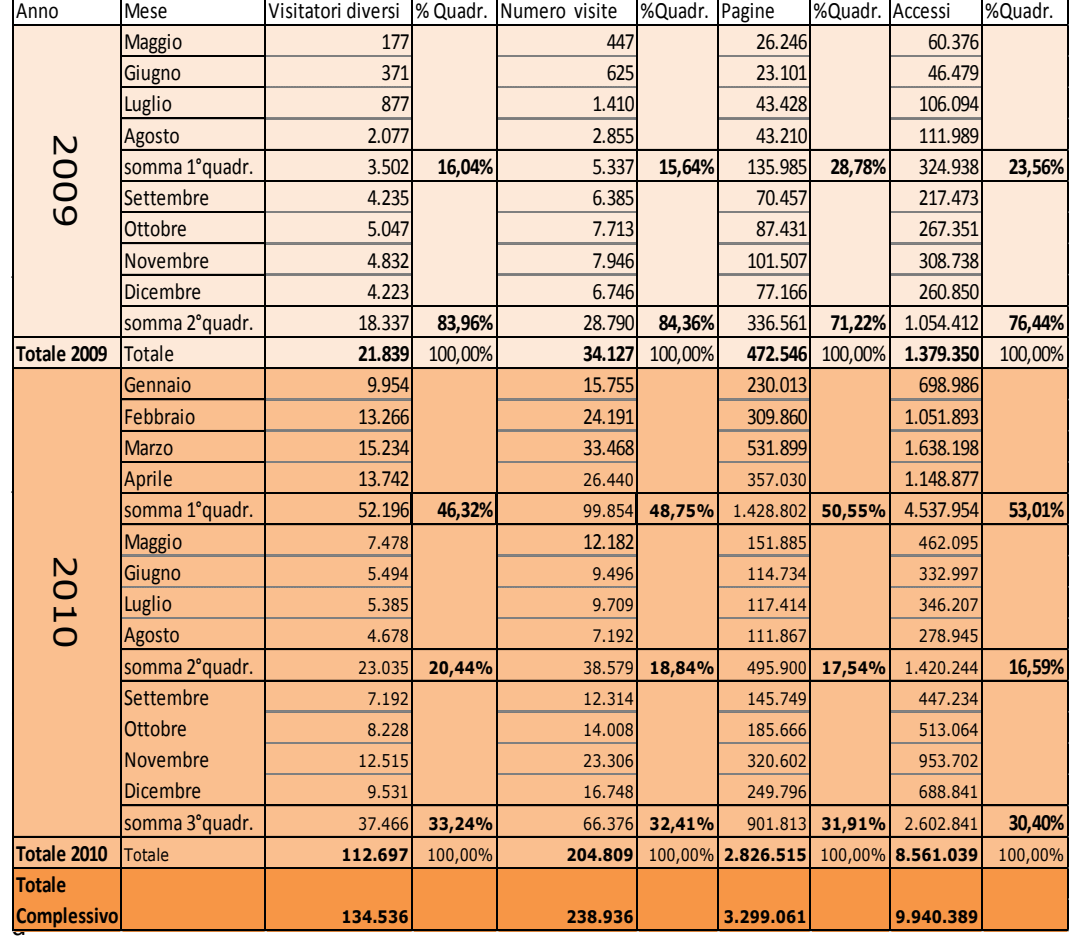

Nel 2009 il totale dei visitatori diversi è di **21.839;** il numero delle visite è di **34.127**.

ati del 2010 con quelli che afferiscono al 2009, dal momento della pubblicazione on line del sito [www.ponrec.it](http://www.ponrec.it/) avvenuta nel mese di Maggio, emerge che il maggior numero di visitatori diversi è stato registrato nel mese di Ottobre 2009, sempre in concomitanza con la pubblicazione e/o chiusura dei bandi FIT Start-up e Reach.

In generale, nel 2009, i valori relativi a tutti gli indicatori considerati sono aumentati in modo esponenziale nel secondo quadrimestre, sia perché nei mesi precedenti l'utenza non era ancora a conoscenza della pubblicazione del nuovo sito, sia perché la percentuale dei valori quadrimestrali registrati nel 2009 è stata calcolata su una base temporale più breve( 8 mesi) rispetto all'intero anno del 2010.

 Prendendo in considerazione l'intero periodo di pubblicazione on line del sito PONREC, da Maggio 2009 a Dicembre 2010, risulta evidente che il numero dei visitatori diversi non scende mai al sotto di **4.223 (**dic.2009), mentre il valore maggiore è stato registrato a Marzo del 2010 con **15.234** visitatori, a conclusione dell'incremento più significativo di tutto il ciclo di vita del sito analizzato.

Grafico n. 01 – Andamento su scala mensile del numero complessivo di Visitatori Diversi

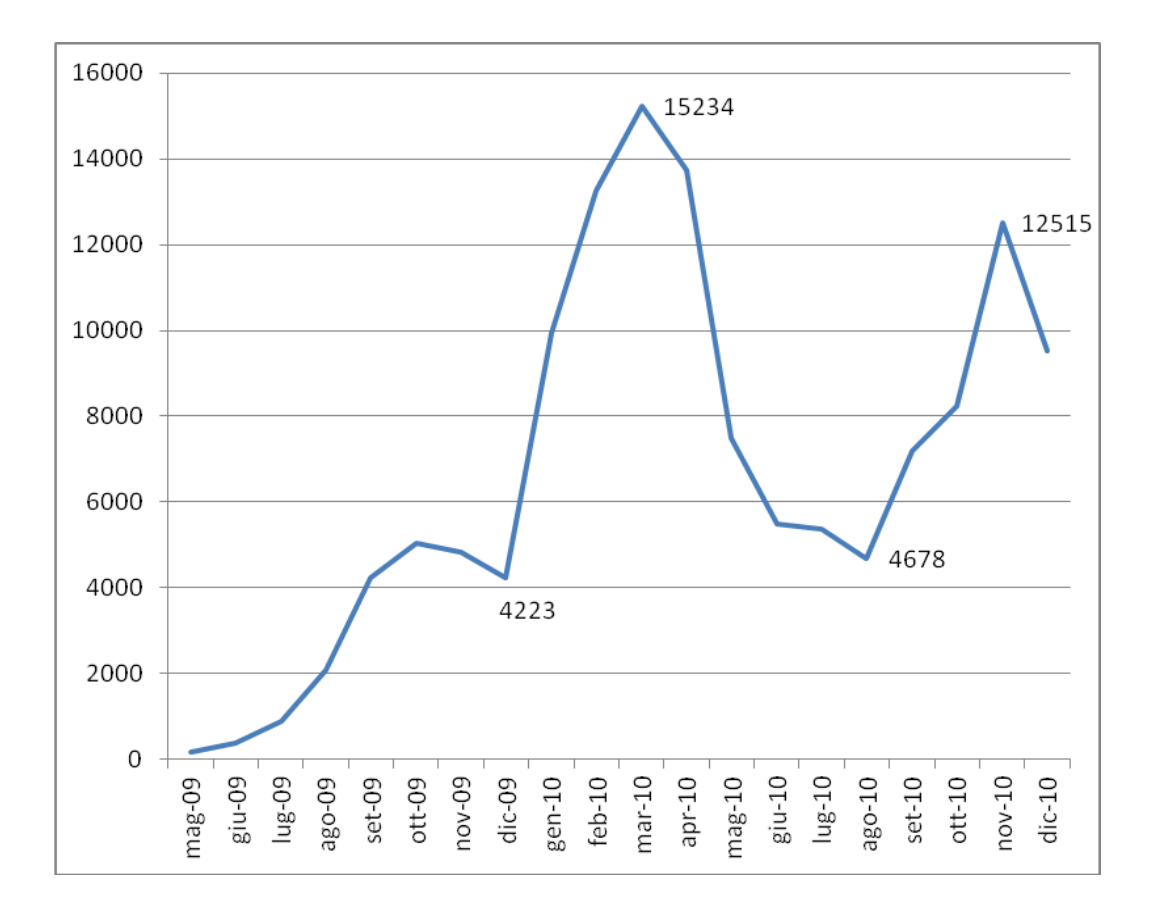

Dal confronto dei dati relativi al numero dei visitatori diversi e al numero delle visite ( Grafico n°2) si evince che, nonostante entrambi abbiano il medesimo trend, il picco dei valori relativi alle visite effettuate (**33.468**) è più del doppio del valore massimo raggiunto dai visitatori diversi (**15.755**).

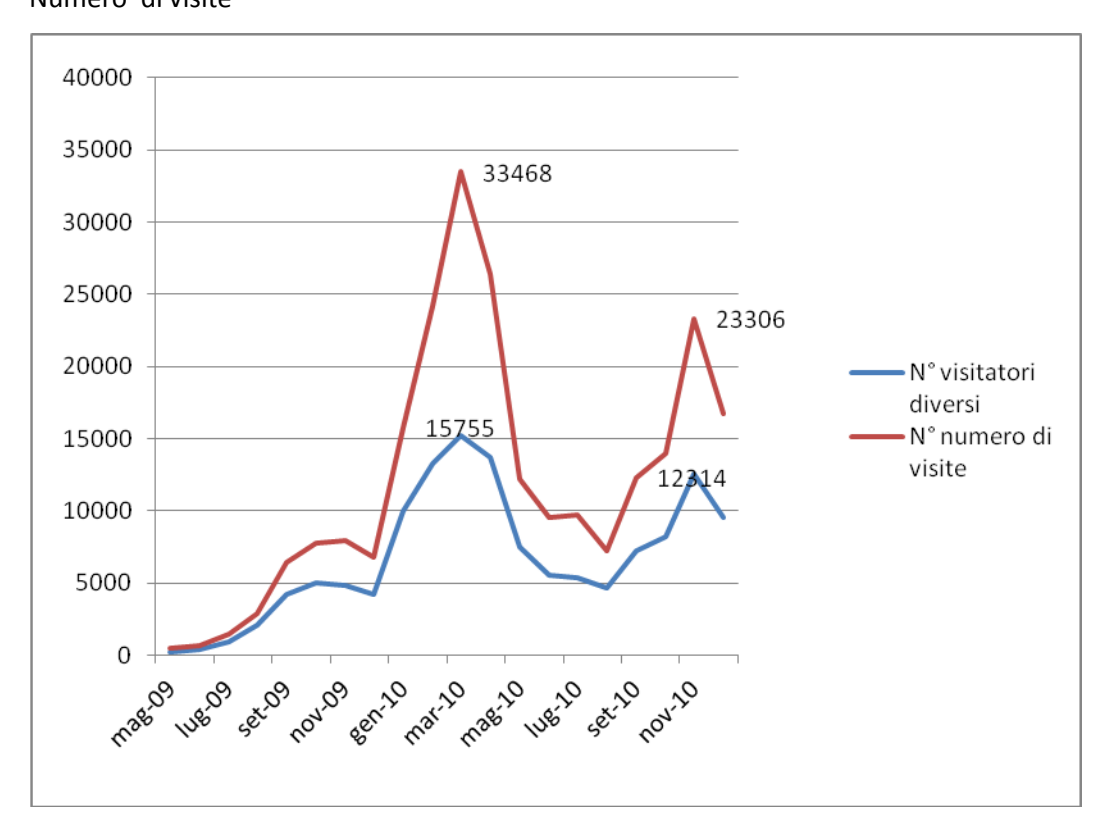

Grafico n. 02 – Andamento su scala bimestrale del numero di Visitatori Diversi e del Numero di visite

Questo dato potrebbe portare alla conclusione che ogni singolo visitatore abbia effettuato mediamente due visite nel periodo di Marzo 2010, in concomitanza del Bando sulla Ricerca industriale e dei relativi eventi informativi tecnici rivolti prioritariamente ai potenziali beneficiari.

- Si evidenzia un utilizzo del sito soprattutto nei giorni feriali e durante l'orario d'ufficio (9:00-17:00); la provenienza geografica è principalmente italiana e la durata media delle visite è di **6 minuti e 6 secondi,** 1 minuto in più rispetto al 2009**.**
- Nel corso dell'anno le pagine più visitate, **circa 1.200**, sono quelle relative alla pubblicazione delle notizie che riguardano nuovi Avvisi o Bandi, in particolare:
- Invito per la presentazione dei progetti di Ricerca industriale (**58.180**);
- La pagina di presentazione dei bandi aperti a valere sul PON R&C (48.919);
- Bando Distretti e Laboratori (**16.168**);
- Bando Sportello PON Legge46/FIT (**7.031**);
- Bando Start-Up Legge46/FIT (**4.929**);

A seguire si segnala un interesse degli utenti per le pagine che descrivono in generale il Programma (**15.845)** e per l'elenco dei beneficiari (**13.583**).

- Significative sono anche le visite alle seguenti pagine:
- -Elenco dei beneficiari (**13.583**);
- Cerca nel sito (**7.031**);
- Segnala la pagina (**4.698**).
	- · I documenti più scaricati (download di file pdf, doc e altri formati) riflettono l'andamento delle pagine più visitate ovvero, principalmente, sono i documenti a disposizione dell'utente a corredo dei Bandi o degli Avvisi, come decreti o approfondimenti (gli Accordi di Programma Quadro sottoscritti lo scorso anno sono di nuovo tra i più scaricati in occasione del Bando Distretti e Laboratori).

Tabella n.01 - Elenco dei Download più scaricati

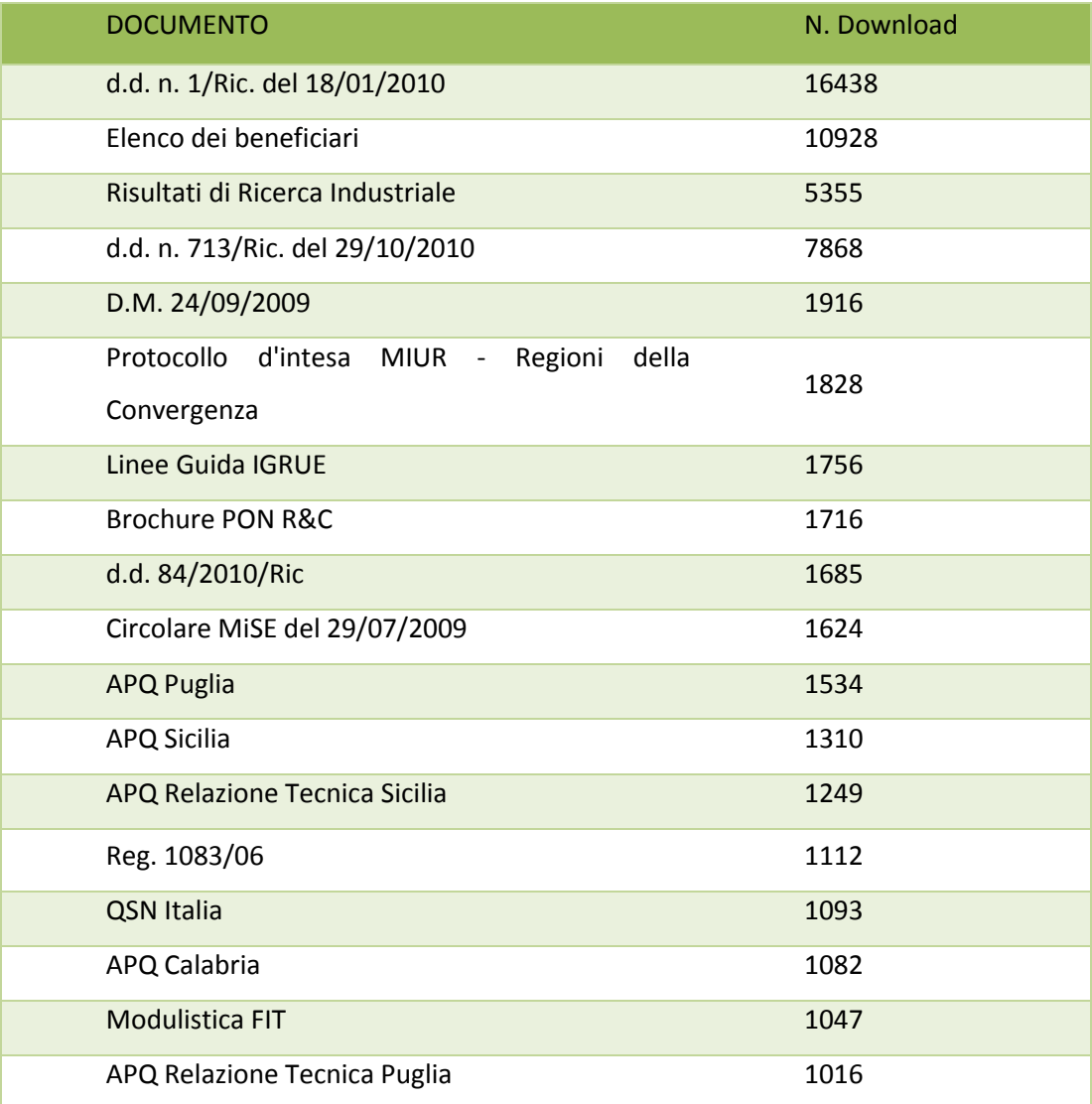

Analizzando i file scaricati almeno 1.000 volte più della metà **(59%)** sono quelli che riguardano i Bandi, a seguire un forte interesse per l'Elenco dei beneficiari (**17%** del totale) e dei documenti che illustrano le linee di intervento del PON Ricerca e Competitività (**16**%). Si registra anche la presenza di un gruppo di utenti che utilizza il sito del PON Ricerca e Competitività per scaricare documenti che riguardano la politica regionale europea (**7%).**

- L'accesso al sito avviene prevalentemente in modo diretto o attraverso il segnalibro (**76.5%)**, mentre gli accessi provenienti da motori di ricerca sono solo **12.4**%; gli accessi da pagine esterne **(10.9%),** escluso i motori di ricerca, provengono nella maggior parte dei casi dal sito istituzionale del MIUR, per un totale di **27.220** accessi di cui:
	- **12.228** entrano direttamente dalla home del sito MIUR;
	- **11.104** entrano dalle sotto-sezioni del sito MIUR dedicate diverse aree tematiche (Ricerca, Istruzione, Università);
	- infine **5.018** entrano nel sito dalle news relative al PON e corredate di link al sito [www.ponrec.it.](http://www.ponrec.it/)

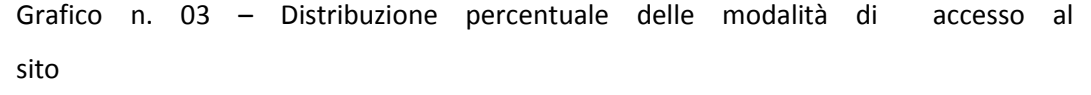

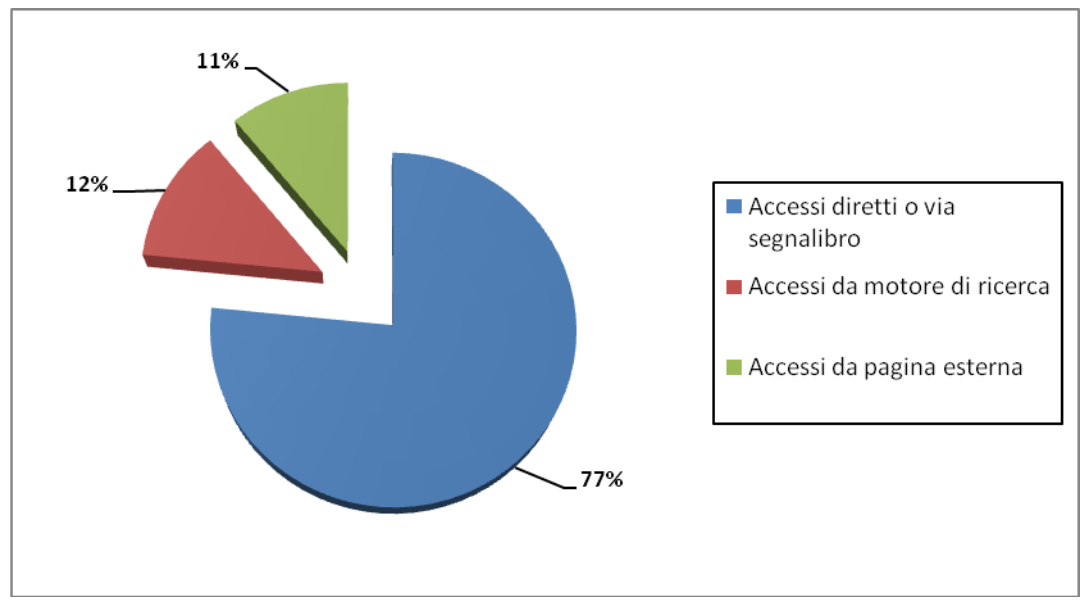

Osservando il grafico risulta evidente che l'alta percentuale degli accessi diretti o via segnalibro, a cui si aggiunge il valore relativo allo strumento di Internet Explorer 'Aggiungi a preferiti' che totalizza il **126.4%** sul numero complessivo dei visitatori, riflette un elevato grado di conoscenza del sito e di interesse verso i suoi contenuti.

 Un importante ulteriore collegamento al sito del PON R&C arriva dal sito [www.ponricerca.it,](http://www.ponricerca.it/) per un totale di **11.319** accessi provenienti da diverse pagine del sito gestito dal MIUR per la precedente Programmazione ed attualmente on- line.

### <span id="page-14-0"></span>**Il contributo del sito [www.ponricerca.it](http://www.ponricerca.it/)**

Il MIUR e il MiSE, con l'avvio della nuova programmazione dei Fondi strutturali avvenuto nel 2007, hanno infatti utilizzato i siti web dei Programmi 2000-2006 [\(www.ponricerca.it](http://www.ponricerca.it/) e [www.ponsviluppolocale.it\)](http://www.ponsviluppolocale.it/) per promuovere il Programma Ricerca e Competitività attraverso il canale web, in attesa dell'approvazione del Programma e del Piano della Comunicazione e dell'implementazione di un sito internet *ad hoc*.

Mentre sul sito [www.ponviluppolocale.it](http://www.ponviluppolocale.it/) ci si è limitati a inserire le comunicazioni inerenti al nuovo PON Ricerca e Competitività tra le News, sul sito [www.ponricerca.it](http://www.ponricerca.it/) è stata implementata una sezione dedicata al PON Ricerca e Competitività a partire dal secondo semestre 2007.

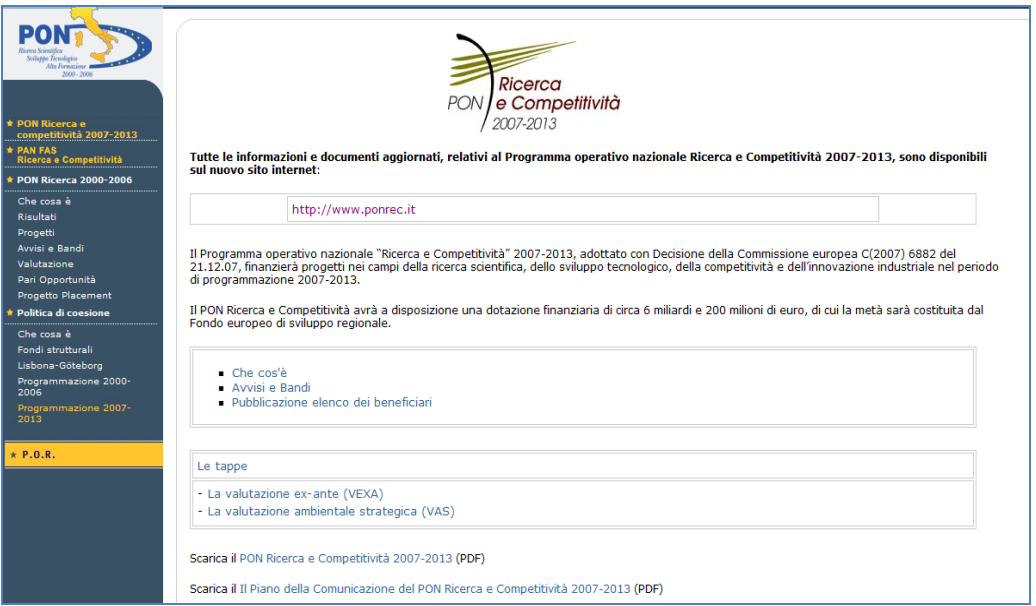

 **Figura 1 - schermata della pagina del sito PON Ricerca dedicata al nuovo Programma**

I dati di monitoraggio rilevati per il solo sito internet [www.ponricerca.it](http://www.ponricerca.it/) indicano un particolare interesse degli utenti verso la sezione dedicata al PON Ricerca e Competitività 2007-2013; in particolare, si rileva che dal 2007 al 2009 le versioni aggiornate del nuovo Programma (PDF) hanno sempre occupato le prime posizioni nella

top-list dei documenti più scaricati.

Si segnala, inoltre, una diminuzione di visitatori diversi e del numero di visite in coincidenza della chiusura della programmazione 2000-2006, avvenuta sostanzialmente alla fine del 2008.

Tabella n.02 – Totale numero di Visitatori diversi e di Visite del Ponricerca dal 2007 al 2010

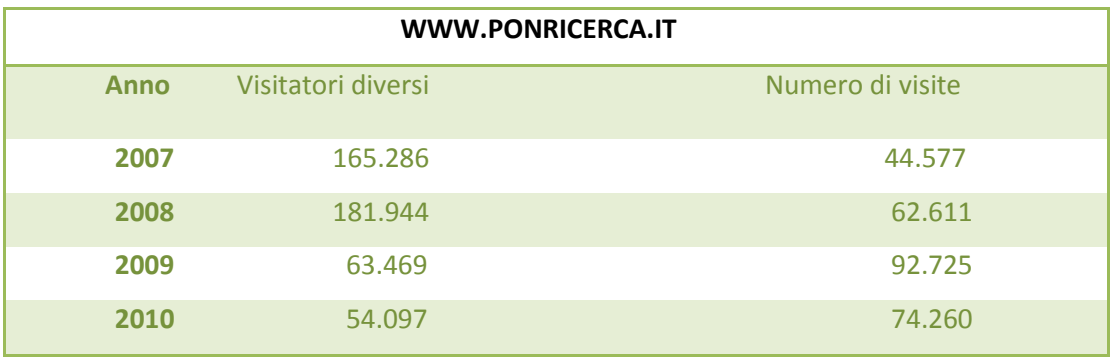

Grafico n.04 - Andamento su base annuale del numero complessivo dei Visitatori Diversi dei siti PON Ricerca e PON R&C

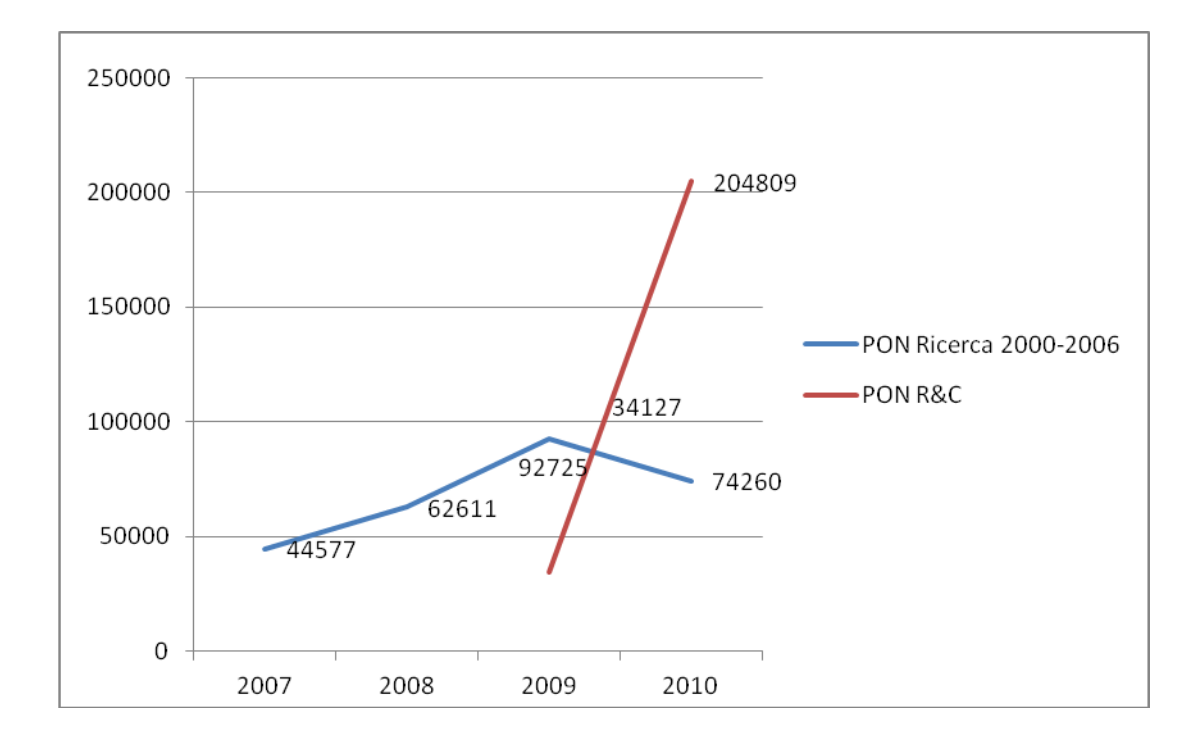

Come illustrato nel grafico, dal confronto del numero dei visitatori diversi dei due siti internet nel periodo compreso tra il 2007 e il 2010, si evince che dal lancio del sito [www.ponrec.it](http://www.ponrec.it/) (Maggio 2009) è stata registrata una graduale diminuzione dei visitatori del sito dedicato al PON Ricerca 2000-2006, a fronte di un significativo aumento delle utenze del sito del PON R&C.

Inoltre, i dati di monitoraggio del sistema statistico AWStats dimostrano che gli utenti del sito [www.ponricerca.it](http://www.ponricerca.it/) nel corso del 2010, anno di consolidamento del sito dedicato al nuovo Programma, hanno continuato a visitare principalmente le pagine riservate alla precedente ed alla attuale programmazione.

### <span id="page-17-0"></span>**SECONDA FASE: RICERCA IN INTERNET**

Nella seconda parte del Rapporto, al fine di valutare il grado di visibilità del sito del Programma all'interno delle rete, è stata condotta una ricerca ed un'analisi dei siti internet che si collegano al sito [www.ponrec.it](http://www.ponrec.it/) mediante l'utilizzo di strumenti d'indagine qualitativi, ponendo particolare attenzione alle Regioni della Convergenza. Per la selezione dei siti internet da analizzare è stato utilizzato il seguente metodo:

#### - **1° GRUPPO – Quali siti parlano del PON Ricerca e Competitività?**

In questo gruppo sono stati selezionati tutti quei siti internet rilevati dal software AWStats come "accessi da pagina esterna" (altri siti eccetto i motori di ricerca), ovvero il dato che ha rilevato tutti gli utenti che si sono collegati al sito del PON Ricerca e Competitività passando attraverso altri siti;

- **2° GRUPPO – Quali parole o frasi sono state inserite nei motori di ricerca per collegarsi al sito [www.ponrec.it?](http://www.ponrec.it/)**

In questo gruppo sono state selezionate le parole più significative utilizzate per accedere al sito [www.ponrec.t,](http://www.ponrec.t/) registrate dal sistema *AWStats.*

### <span id="page-18-0"></span>**1° GRUPPO - Quali siti parlano del PON Ricerca e Competitività?**

I siti analizzati sono quelli indicati nella lista completa degli accessi da pagina esterna prodotta dal sistema di rilevazione *AWStats*, per un totale di **1373** pagine-url diverse (in significativo aumento rispetto alle **323** pagine-url diverse del 2009), e scelti utilizzando come criterio di selezione la percentuale dello **0,1%** sul totale delle pagine del sito del PON Ricerca e Competitività al quale i suddetti siti rinviano mediante l'utilizzo di un collegamento ipertestuale (link).

| Accessi da pagina esterna |                      |       |
|---------------------------|----------------------|-------|
|                           | Totale pagine        | %     |
| Miur                      | 32.025               | 49,8% |
| <b>Mise</b>               | 2.320                | 3,3%  |
| Ponricerca                | 11.318               | 17,8% |
| Cilea                     | 63                   | 0,1%  |
| Governo                   | 522                  | 0,8%  |
| Reti                      | 1.694                | 2,6%  |
| Altro                     | 503                  | 0,7%  |
| Regioni della Convergenza | <b>Totale pagine</b> | %     |
| Università                | 2.147                | 2,7%  |
| Reti                      | 722                  | 0,9%  |
| Enti locali               | 578                  | 0,8%  |
| Circoli didattici         | 278                  | 0,3%  |
| <b>Altro</b>              | 239                  | 0,3%  |

Tabella n. 03 – Accessi da pagina esterna per un totale di 1373 pagine- url diverse

La tabella dimostra che la metà degli accessi proviene dal sito istituzionale del Miur (49,8%), così come significativo è il collegamento al sito [www.ponrec.it](http://www.ponrec.it/) dal sito della precedente Programmazione www.ponricerca.it (17%), mentre i dati relativi agli accessi provenienti dal sito del Ministero dello Sviluppo Economico mettono in evidenza il modesto contributo apportato da quest'ultimo all'aumento della visibilità del Programma sul Web.

Poco significativi sono inoltre gli accessi dal sito del Governo e dal sito del Cilea nonostante l'importanza dei due siti considerati.

Le Reti, costituite da due Consorzi Interuniversitari (l'INSTM e, soprattutto, l'Aster), conferiscono una discreta visibilità al Programma considerata la specificità della loro attività di promozione nel campo dell'Innovazione, della Ricerca e dello sviluppo Tecnologico.

Regioni della Convergenza di Totale pagine di Totale viene di Viene di Viene di Viene di Viene di Viene di Vi Calabria  $\begin{array}{|c|c|c|c|}\hline 1.238 & & 1,8\% \hline \end{array}$ Campania 2.050 1.050 1.050 1.3% Puglia 1,1% and 1,1% and 1,1% and 1,1% and 1,1% and 1,1% and 1,1% and 1,1% and 1,1% and 1,1% and 1,1% and 1,1% Sicilia 755 0,8% Totale 4 Regioni 3.964 5,0%

Tabella n. 04 – Accessi dai siti delle Regioni della Convergenza

Considerando le quattro Regioni della Convergenza, la maggior parte degli accessi proviene dai siti delle Università **(2,7%),** mentre poco significativi sono gli accessi dai siti degli Enti locali e dalle Reti ( Tabella n.03).

La Regione Calabria è la toplist **(1,8%)** della graduatoria formulata sulla base del totale degli accessi al sito del PON R&C provenienti da ogni singola regione della Convergenza; seguono la Campania, la Puglia e, infine, la Regione Siciliana (Tabella n.04).

#### *Analisi Qualitativa*

Prendendo in considerazione gli accessi provenienti dal sito del Ministero dell'Istruzione, dell' Università e della Ricerca [www.miur.it](http://www.miur.it/) ( il **30%** circa sul totale degli accessi in analisi) si evidenzia come la parte più significativa degli accessi provenga dalla Home page del sito e dall'area tematica 'Ricerca'; il considerevole numero di accessi rilevati, inoltre, è stato favorito principalmente dall'inserimento del logo del PON R&C nella Home page dell'area tematica Ricerca assieme al logo della precedente programmazione e, a seguire, dalla pubblicazione tra le News del MIUR dei Bandi promossi dal PON Ricerca e Competitività .

Per quanto riguarda gli accessi dal sito del Ministero dello Sviluppo Economico(Figura 2 -

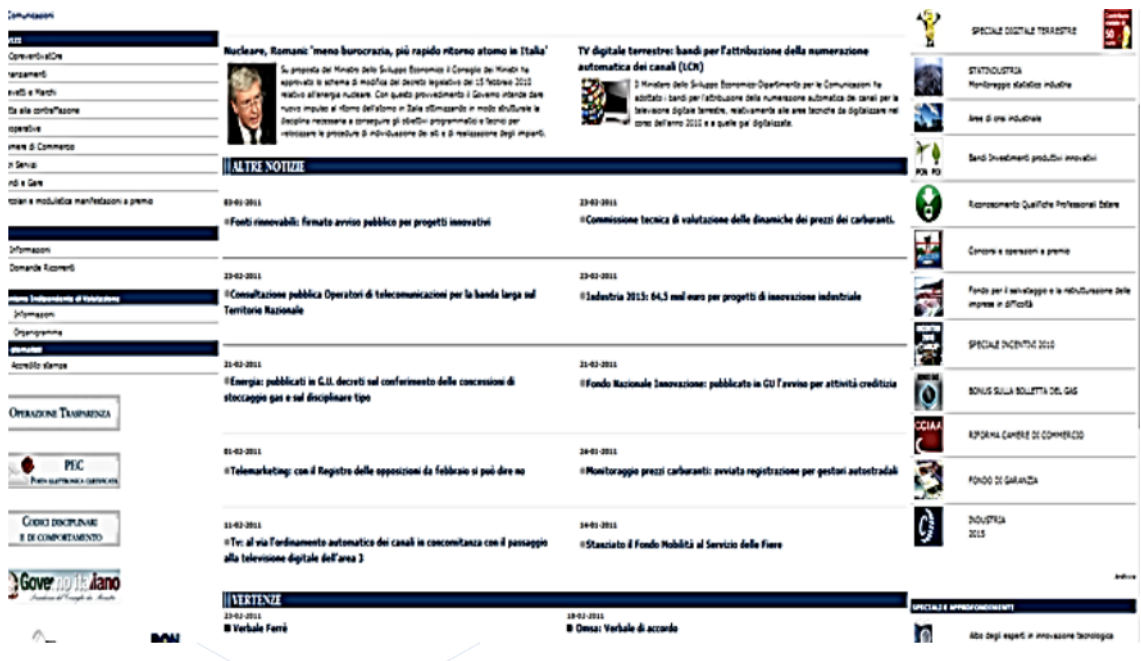

Schermata della Home del sito <http://www.sviluppoeconomico.gov.it/> ),Organismo Intermedio del PON R&C, l'esiguo numero di visitatori che entrano nel sito [www.ponrec.it](http://www.ponrec.it/) è probabilmente dovuto alla sua scarsa visibilità ed al non appropriato utilizzo del logo del PON R&C, collocato insieme al logo del POI Energie Rinnovabili e

Risparmio Energetico 2007-2013 accanto alla voce 'Bandi Investimenti produttivi innovativi'.

Inoltre, si segnala il significativo apporto alla visibilità del Programma proveniente dal RIDITT <http://www.riditt.it/>, 'Rete Italiana per la diffusione dell'innovazione e il trasferimento tecnologico alle imprese' istituita su iniziativa del MiSE, che ha messo in particolare evidenza il bando sulla Ricerca Industriale fornendo informazioni piuttosto dettagliate ed ha eguagliato per numero di pagine visitate il sito del Ministero dal quale dipende.

Infine, la percentuale dei collegamenti provenienti dal sito dell'IPI, Istituto per la Promozione Industriale, è diminuita rispetto al 2009 dal momento in cui è stato soppresso per effetto dell'art. 7, co. 20 del decreto legge 31 maggio 2010, motivo per il quale il sito non figura più tra i primi siti della lista degli Accessi da pagina esterna.

- Il numero significativo di accessi al sito del PON R&C dal sito del PON Ricerca Scientifica, Sviluppo tecnologico, Alta formazione 2000-2006 [www.ponricerca.it,](http://www.ponricerca.it/) probabilmente è dovuto alla presenza di pagine descrittive del nuovo Programma, nonché alla disponibilità in formato elettronico dei principali documenti ad esso afferenti; non sono stati rilevati significativi accessi dal sito internet del PON Sviluppo Imprenditoriale Locale [\(http://www.ponsviluppolocale.it/\)](http://www.ponsviluppolocale.it/) gestito dal MiSE durante la precedente programmazione.
- Si segnala, per la qualità dei contenuti, il Dossier disponibile sul sito del Governo [http://www.governo.it/GovernoInforma/Dossier/ricerca\\_industriale/index.html](http://www.governo.it/GovernoInforma/Dossier/ricerca_industriale/index.html) realizzato in occasione della pubblicazione dell'Avviso Ricerca Industriale, del quale vengono descritti dettagliatamente i potenziali beneficiari, l'oggetto dell'Avviso, le risorse, i termini e gli ambiti d'intervento, oltre a rinviare mediante collegamento ipertestuale anche al Sistema Informatico SIRIO, al sito del MIUR ed a quello del Ministero del Lavoro e Politiche Sociali- Europa Lavoro.
- Significativo è il contributo del sito FIRST [http://first.aster.it/,](http://first.aster.it/) dedicato ai Finanziamenti per L'Innovazione, la Ricerca e lo Sviluppo Tecnologico e realizzato dal Consorzio Aster (Rete Alta Tecnologia dell'Emilia Romagna), che pubblica tra le news nuovi avvisi e bandi del PON R&C corredati di link al sito;

Infine, la presenza nella lista degli accessi da pagina esterna di un Blog sui Fondi Europei, di una Newsletter sulle Agevolazioni regionali alle imprese e del Portale Web Netvibes dimostrano il particolare interesse presso gli utenti per le attività cofinanziate dal PON R&C mediante l'utilizzo dei Fondi Strutturali.

#### *Focus sulla Convergenza*

 Gli accessi provenienti dai siti delle Università della Convergenza riguardano prevalentemente i Bandi ai quali rinviano mediante un collegamento diretto alle pagine del sito [www.ponrec.it](http://www.ponrec.it/) ad essi dedicate.

L'Università degli Studi Mediterranea di Reggio Calabria [www.unirc.it](http://www.unirc.it/) è la principale fonte di accessi tra tutti gli altri Atenei della lista considerata, ma è anche l'unico sito universitario in elenco per la Regione Calabria; sono invece presenti i siti universitari delle principali città siciliane quali Palermo, Catania e Messina.

Il collegamento dal sito dell'Università del Salento w.serviziofinanziamenti.unisalento.it avviene mediante una sezione dell'Homepage dedicata al PON R&C, mentre il sito del Politecnico di Bari [http://dee.poliba.it](http://dee.poliba.it/labcontrolli/MGD/PON.htm) contiene informazioni dettagliate sui Bandi corredate da numerosi link utili, tra cui SIRIO, PONRICERCA, il Mise e ARTI( Agenzia Regionale per la Tecnologia e l'Innovazione). Entrambe i casi evidenziano il discreto grado di visibilità attribuito al Programma dagli Atenei della Regione Puglia.

Infine, per la Campania gli accessi provengono dalle due Università della città di Napoli [\(http://www.unina.it](http://www.unina.it/)[-http://www.sunres.unina2.it](http://www.sunres.unina2.it/) ) e dall'Ateneo di Salerno [http://www3.unisa.it](http://www3.unisa.it/), l'unico a rinviare alla pagina delle FAQ del Bando sui Distretti e Laboratori; significativa è la presenza tra le Reti del sito del Polo Tecnologico 'Città della Scienza' con sede a Napoli.

- Gli accessi provenienti da Circoli Didattici appartengono a due Comuni della Regione Campania tra i quali il sito del Circolo di Acerra <http://www.acerraprimocircolo.it/pon.htm> è il più dettagliato; entrambi, però, non espongono il logo ufficiale ma un logo PON 2007-2013 generico.
- Tra gli Enti locali, l'unica Regione in elenco è la Calabria [http://www.regione.calabria.it](http://www.regione.calabria.it/) che dedica al PON R&C una sezione della Homepage del suo sito ufficiale; il Comune di Tiggiano (LECCE) [http://www.comune.tiggiano.le.it](http://www.comune.tiggiano.le.it/) è il solo tra i comuni della Convergenza a rientrare nella lista degli accessi da Pagina esterna.
- Le Reti che rinviano al sito del Programma appartengono alla Regione Puglia -Sistema Puglia[-http://www.sistema.puglia.it/portal/page/portal/SistemaPuglia/De...](http://www.sistema.puglia.it/portal/page/portal/SistemaPuglia/DettaglioInfo) ed alla Sicilia -RESINT[-http://www.resintsicilia.net/bandi-e-finanziamenti/bandi/fondo-](http://www.resintsicilia.net/bandi-e-finanziamenti/bandi/fondo-p…)p….
- Particolare è il collegamento proveniente dal sito della Finanziaria calabrese 'FINCALABRA' <http://www.fincalabra.it/Link.asp> che colloca l'URL del [www.ponrec.it](http://www.ponrec.it/) tra i link utili assieme alla Regione Calabria e al Formez; l'unico collegamento da

Confindustria <http://www.confindustriasicilia.it/comunicazione.asp> arriva, infine, dal sito del 'Sistema Confindustria in Sicilia'.

## <span id="page-24-0"></span>**2° GRUPPO - Quali parole o frasi sono state inserite nei motori di ricerca per collegarsi al sito [www.ponrec.it?](http://www.ponrec.it/)**

Le frasi chiave inserite nei motori di ricerca per raggiungere il sito del PON Ricerca e Competitività 2007-2013 sono **27.812**; tra questi il più utilizzato è Google con **76.364** accessi.

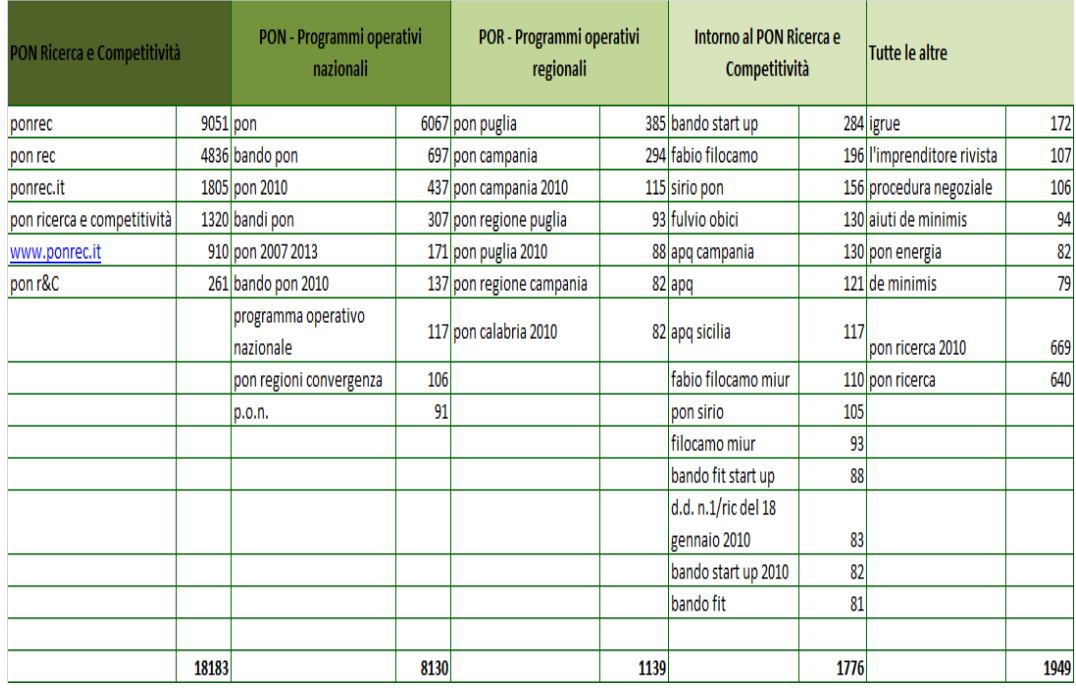

Tabella n. 05 – Frasi usate nei motori di ricerca

Di queste frasi chiave sono state selezionate e analizzate quelle che hanno realizzato la percentuale dello **0,1 %** sul totale delle ricerche avviate tramite motore, vale a dire quelle frasi che sono state utilizzate almeno 80 volte.

Principalmente, gli utenti che cercano di arrivare al sito del PON R&C attraverso motori di ricerca conoscono il nome del Programma o il suo acronimo (**18.183** frasi ricercate); gli altri utenti, invece, hanno avviato la ricerca utilizzando frasi chiave più generiche, relative sia ai Programmi operativi nazionali (**8.130** frasi cercate) sia ai Programmi operativi regionali (**1.139 f**rasi ricercate). Infine, circa **1700** frasi tra quelle utilizzate sono strettamente legate all'attuazione del Programma.

Tra le altre frasi figurano inoltre: 'L'Imprenditore', mensile della Piccola Industria di Confindustria, e il 'PON Energia'.

#### *Posizionamento del sito nella Rete*

Per determinare il posizionamento del sit[o www.ponrec.it](http://www.ponrec.it/) all'interno della Rete internet sono state inserite le frasi che più identificano il Programma ( PON Ricerca e Competitività , PON R&C, etc.) all'interno dei motori di ricerca comunemente utilizzati dagli utenti e compresi nella lista degli accessi da motore di ricerca fornita dal software *open source AWStats(* Google,Yahoo!, Bing, Ask e Libero).

 Tabella n.06 - Posizionamento del sito all'interno degli elenchi forniti dai motori di ricerca

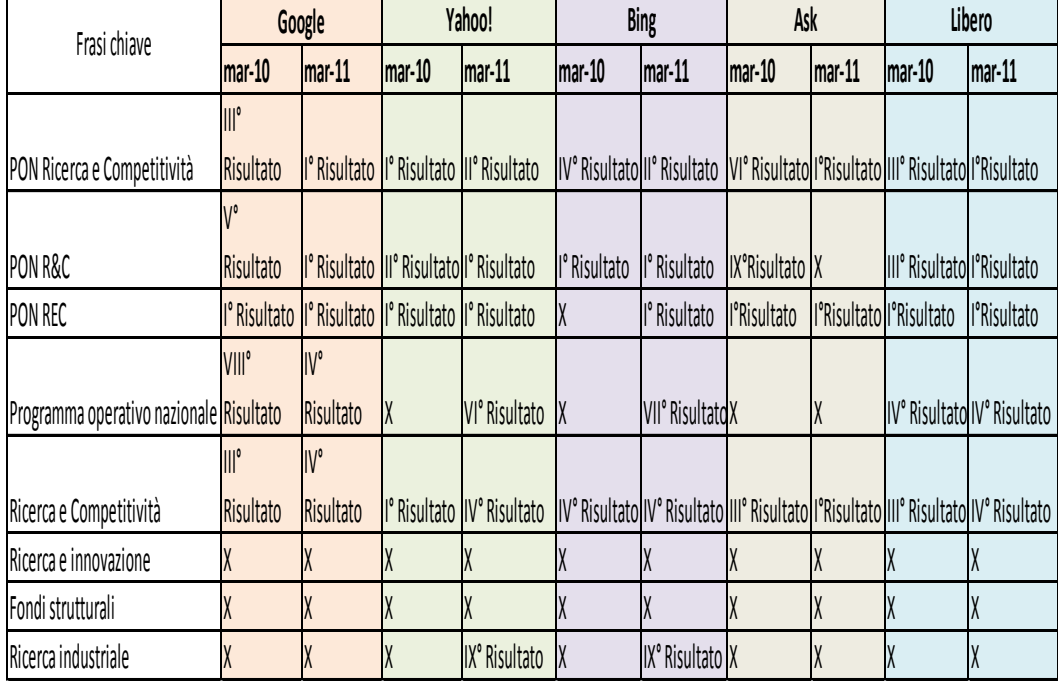

Confrontando le posizioni rilevate nel Marzo 2010 con quelle che il sito occupa attualmente( Marzo 2011), nella maggior parte dei casi (**14**) il sito ha migliorato il proprio posizionamento; solo in pochi casi (**5**) ha perso qualche posizione, ma vi sono ancora alcune ricerche (**14**) in cui il sito del PON R&C continua a non figurare all'interno degli elenchi forniti dai motori di ricerca più utilizzati.

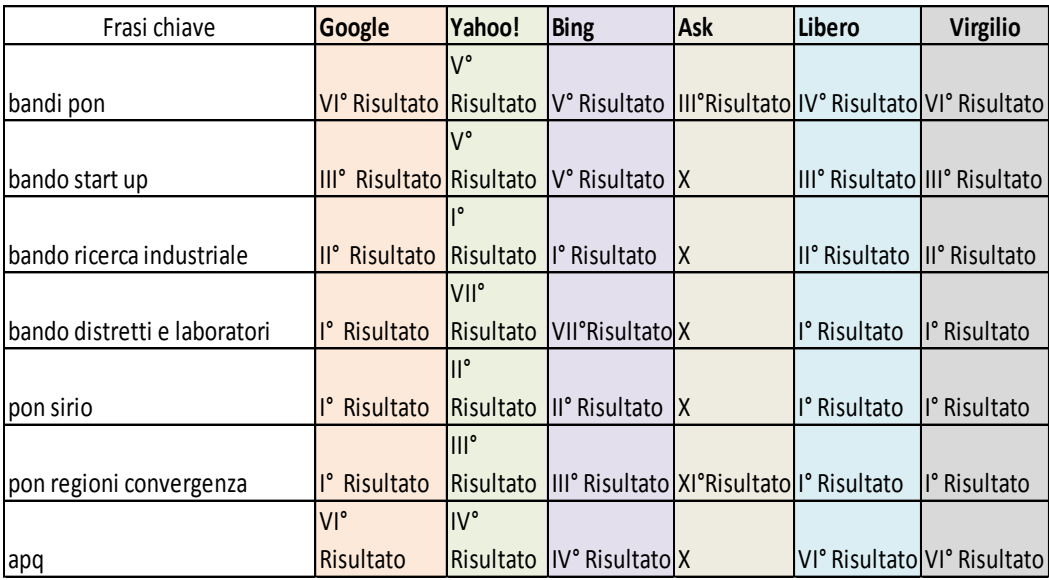

Tabella n. 07 -Posizionamento dei bandi del PON R&C all'interno dei motori di ricerca

 Tra i bandi è quello sulla Ricerca industriale ad ottenere il miglior risultato, come nel caso delle frasi " pon Sirio" e " pon regioni convergenza" che occupano spesso le prime posizioni nell'elenco offerto dai motori di ricerca.

### <span id="page-27-0"></span>**CONCLUSIONI**

Dalla lettura e dalla interpretazione complessiva dei dati analizzati possiamo riscontrare un discreto grado di visibilità del PON R&C nella rete internet.

Tale valutazione, oggetto dell'indagine fin qui svolta, si fonda sul lavoro di analisi quantitativa e qualitativa dei dati statistici del sito Web del Programma (online da Maggio 2009) di cui è possibile un riscontro oggettivo, verificabile sulla base degli indicatori considerati.

Come definito nel Rapporto, l'ipotesi guida della ricerca sulla visibilità del Programma nella Rete Internet, è stata scomposta in unità di analisi più circoscritte e meglio osservabili che hanno dato i seguenti risultati:

#### - **Visitatori diversi**

Gli indicatori utilizzati per questo tipo di rilevazione sono stati i visitatori unici del sito [www.ponrec.it](http://www.ponrec.it/) dal 2009 (anno di lancio del sito web) al 2010. Durante tutto il periodo di tempo considerato, il numero dei visitatori diversi non scende mai al di sotto di **4.223 (**dic.2009) ed il valore maggiore è stato registrato a Marzo del 2010 con **15.234** visitatori, in occasione dei bandi Ricerca industriale e Sportello PON.

Inoltre, è stato svolto un lavoro di analisi anche sul sito [www.ponricerca.it,](http://www.ponricerca.it/) in particolare, sulle pagine dedicate al nuovo Programma prima della messa online del sito del PON R&C che risultano ancora oggi tra le pagine più visitate del sito.

## **Questi dati attestano un significativo incremento del numero di visitatori diversi (da 21.839 nel 2009 a 112.697 nel 2010), quindi un altrettanto significativo aumento del livello di diffusione del sito Web.**

#### - **Numero di visite**

Osservando i dati relativi al numero complessivo di visite totalizzate dal sito dal Maggio 2009, si rileva un considerevole incremento delle visite effettuate(da **34.127** nel 2009 a **204.809** nel 2010). Inoltre, nel 2010, si registra anche un aumento della durata delle visite, un minuto in più rispetto all'anno precedente.

## **Questi dati dimostrano un crescente livello di utilizzo del sito, considerato che ogni singolo visitatore ha effettuato mediamente due visite durante il 2010 rispetto la singola visita registrata nel 2009.**

#### **Pagine visitate**

L'analisi di questo dato mostra una crescita esponenziale delle pagine visualizzate (da **472.546** nel 2009 a **2.826.515** nel 2010); inoltre, considerando le pagine del sito più visitate dagli utenti, emerge un interesse diffuso per le pagine web dedicate alla promozione degli inviti per la presentazione di progetti realizzabili grazie al contributo dei fondi strutturali.

 **Questi dati confermano un interesse degli utenti verso le attività promosse dal Programma e dimostrano un importante incremento del livello di interesse verso i contenuti del sito.**

#### - **Tipologia dei documenti scaricati**

L'analisi dei documenti più scaricati dal sito internet del Programma mostra un interesse degli utenti per i documenti che afferiscono agli interventi promossi dal Programma (Avvisi, elenco dei beneficiari, Risultati Avvisi, Documenti di attuazione).

 **Questi dati confermano l'interesse degli utenti verso il Programma e, in particolare, verso gli interventi strutturali cofinanziati dall'Unione europea a dimostrazione della partecipazione attiva di buona parte degli utenti alle attività promosse dal PON R&C.**

#### - **Accessi da pagina esterna**

Il maggior numero dei contatti è determinato dai collegamenti ipertestuali inseriti all'interno delle pagine dei siti istituzionali che contribuiscono alla promozione del Programma ( MIUR, Ponricerca, Mise). Negli altri casi i contatti sono stati determinati dai link posti nei siti delle Università delle Regioni della Convergenza, delle Reti e in altri siti istituzionali che hanno promosso il Programma in occasione della pubblicazione dei bandi.

 **Questi dati attestano un significativo aumento della popolarità del sito (da 323 pagine-url diverse nel 2009 a 1373 pagine-url diverse nel 2010 di altri siti che rinviano al ponrec), oltre ad indicare una discreta partecipazione di altri soggetti alla promozione delle opportunità di finanziamento offerte dal Programma.** 

#### - **Accessi da motore di ricerca**

L'analisi indica che, nell'arco di un anno (da Marzo 2010 – a Marzo 2011), il sito del PON R&C ha migliorato il proprio posizionamento nella rete internet, misurato attraverso l'inserimento delle frasi chiave più utilizzate dagli utenti nei principali motori di ricerca (Google,Yahoo!, Bing, Ask e Libero). In alcune ricerche, però, il sito continua a non figurare all'interno degli elenchi forniti dai motori di ricerca più utilizzati.

## **Questo dato indica un discreto miglioramento del posizionamento del sito del PON R&C all'interno della rete internet.**

#### - **Parole chiave inserite nei motori di ricerca**

L'analisi di questo dato indica che le frasi chiave maggiormente utilizzate sono quelle che identificano il Programma (PON Ricerca e Competitività, PON REC, PON R&C, etc.), così come le frasi "Ricerca industriale" ,"pon Sirio" e "pon regioni convergenza" ottengono un ottimo risultato.

 **Questi dati indicano una discreta conoscenza del Programma, del suo contributo allo sviluppo della ricerca e della innovazione di qualità, nonché dell'obiettivo Convergenza.**

#### *Focus sulla Convergenza*

Dallo studio degli accessi da pagina esterna relativi alle Regioni della Convergenza, è emerso che *i collegamenti al sito del PON R&C provengono prevalentemente dai siti* delle principali Università (L'Università degli Studi Mediterranea di Reggio Calabria [www.unirc.it](http://www.unirc.it/) è la principale fonte di accessi tra tutti gli altri Atenei della lista considerata) e dalle Reti (costituite da due Consorzi Interuniversitari (l'INSTM e, soprattutto, l'Aster).

Nella graduatoria formulata sulla base del totale degli accessi al sito provenienti da ogni singola Regione della Convergenza, la toplist è la Regione Calabria; seguono la Campania, la Puglia e, infine, la Regione Siciliana.

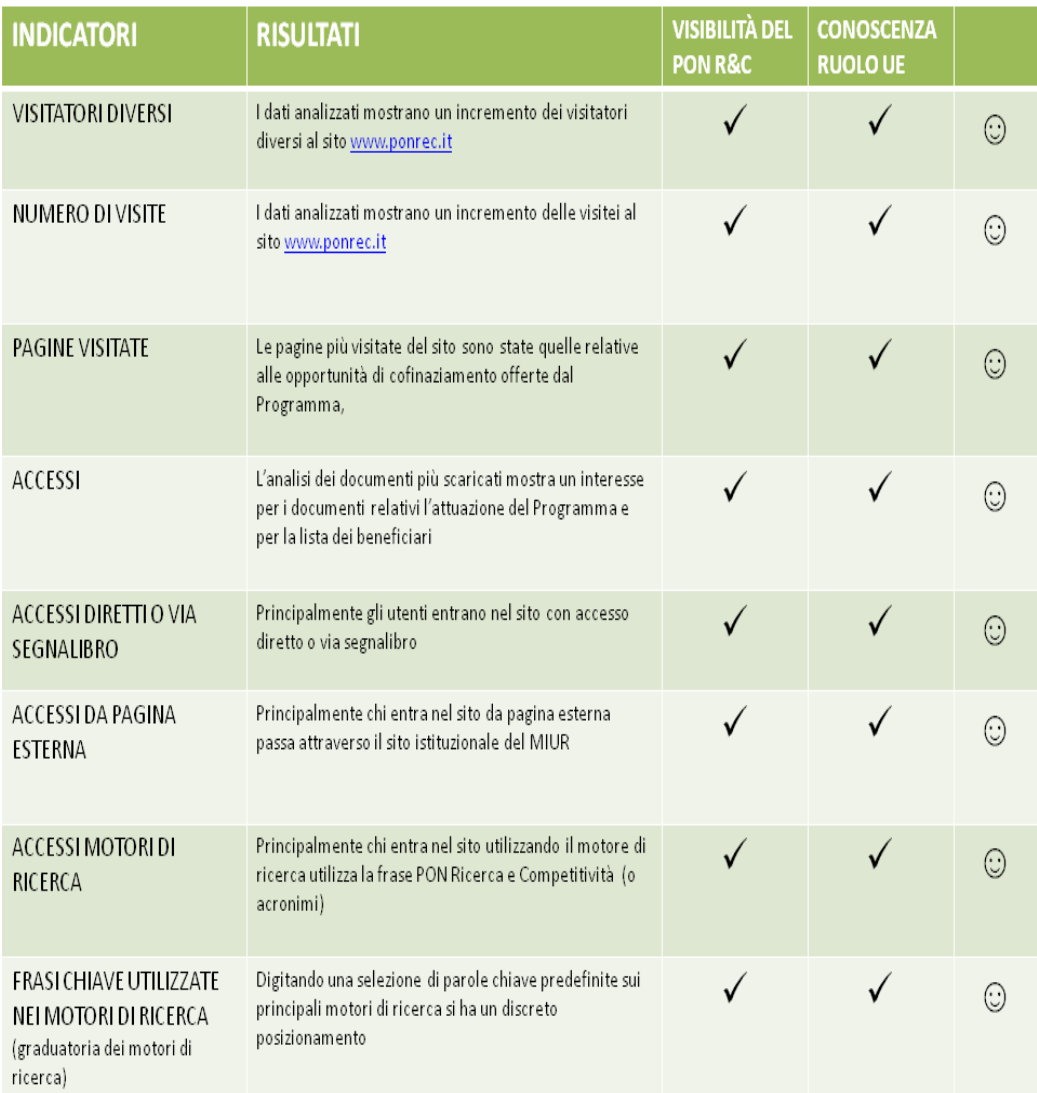

Tabella n. 08 - Indicatori di performance del sit[o www.ponrec.it](http://www.ponrec.it/)

*Tutti gli indicatori hanno registrato un significativo incremento a dimostrazione del discreto grado di visibilità raggiunto dal Programma e dell'altrettanto discreto grado di comprensione del ruolo svolto dall'UE.* 

*Il progetto del nuovo Portale aumenterà in modo esponenziale i valori degli indicatori considerati.*

### <span id="page-31-0"></span>**SUGGERIMENTI**

La lettura conclusiva dei dati ci induce a fornire alcuni suggerimenti per migliorare la performance del sito ed incrementare la visibilità del Programma all'interno della rete internet.

#### **Contenuto**

 Il sito del PON R&C si è dimostrato un valido strumento per la comunicazione delle opportunità di finanziamento promosse dal Programma, considerato l'interesse degli utenti verso i Bandi e la relativa documentazione.

Il nuovo Portale, attualmente in fase di progettazione, dovrà dare maggiore visibilità anche alle altre attività che promuovono il Programma, come gli eventi, i seminari, le pubblicazioni, etc.

- Molti utenti arrivano al sito [www.ponrec.it](http://www.ponrec.it/) dalle News del sito del MIUR. Questo importante collegamento dovrà essere mantenuto e potenziato, dal momento che per un significativo numero di utenti il primo contatto con il PON R&C avviene grazie al sito del Ministero dell'Istruzione, dell'Università e della Ricerca.
- Molti accessi al sito dell'attuale Programma arrivano dalle pagine ad esso dedicate dal sito della precedente programmazione [www.ponricerca.it,](http://www.ponricerca.it/) motivo per il quale questo aspetto dovrà essere preservato nel processo di razionalizzazione del sito Ponricerca previsto nel progetto del nuovo Portale.

#### **Posizionamento**

 L'esiguo numero di visitatori che entra nel sito del Programma tramite il sito del Ministero dello Sviluppo Economico (OI) è dovuto alla sua scarsa visibilità ed al non appropriato utilizzo del logo del PON R&C, collocato insieme al logo del POI Energie Rinnovabili e Risparmio Energetico 2007-2013 accanto alla voce 'Bandi Investimenti produttivi innovativi'. Si auspica, quindi, un corretto e concordato posizionamento del logo del PON R&C all'interno della Homepage del sito analizzato.

 Alcune delle frasi chiave che fanno riferimento ad aspetti specifici del Programma ( Ricerca industriale, Ricerca e innovazione e Fondi strutturali) dovranno essere meglio indicizzate per migliorare il posizionamento del sito all'interno degli elenchi forniti dai principali motori di ricerca.

#### **Monitoraggio e valutazione**

- Il numero di link al sito è indice di popolarità. Si ritiene, pertanto, che tale indicatore (numero di pagine-url diverse di altri siti che generano contatti sul sito [www.ponrec.it\)](http://www.ponrec.it/) debba essere inserito tra indici di performance del sito.
- L'attività di benchmarking tra i contenuti e la struttura del sito del PON R&C con quanto realizzato dai siti istituzionali degli altri PON, ma anche dagli altri siti europei che promuovono la Ricerca e l'Innovazione, potrebbe offrire interessanti spunti per la implementazione del Nuovo Portale.
- La periodica attività di monitoraggio dei risultati raggiunti dal sito del Programma rispetto agli obiettivi generali definiti dal Piano di Comunicazione potrebbe fornire indicazioni utili per la programmazione delle attività di informazione e pubblicità da realizzare annualmente attraverso il canale internet.

#### **Convergenza**

Alla buona visibilità degli interventi del PON R&C a sostegno della Ricerca sui siti delle principali Università delle Regioni della Convergenza non corrisponde un'altrettanto buona visibilità del Programma all'interno dei siti delle Regioni ( ad esclusione della Regione Calabria) e dei Comuni capoluogo.

<span id="page-32-0"></span>Poco significativo è anche lo spazio dedicato ai finanziamenti europei nei siti delle associazioni di categoria analizzate (Confindustria e Unioncamere). Questo dato ha evidenziato una carenza informativa a danno della Competitività delle imprese che si auspica venga colmata prima possibile.

### **GLOSSARIO**

- **Visitatori diversi**: indica il numero di contatti che hanno visitato il sito. Ogni visitatore è contato una sola volta anche se visualizza più pagine. Questo indice è chiamato anche *Visitatori unici* e il valore indicato potrebbe riflettere il numero di persone che si sono collegate al sito, anche se tecnicamente coincide con il numero dei client host (numero IP). E' indice del livello di **diffusione** del sito.
- **Client host**: terminale (nodo) collegato ad una rete o più in particolare ad Internet. Un client host può essere di diverso tipo, ad esempio un computer, un palmare, o dispositivi mobili, ecc. Un Client host è così definito perché è un nodo della rete che ospita programmi di livello applicativo "clienti", cioè consumatori di servizi. I servizi sono erogati da sistemi detti Server "servitori". Ogni nodo (host) di Internet ha un Indirizzo IP (Internet Protocol) univocamente assegnato. Può avvenire che diversi Client host si collegano ad Internet e quindi anche ai siti web con un solo Indirizzo IP dedicato
- **Numero di visite**: detto anche *Numero di sessioni utente* indica il numero di volte che il sito è stato visitato. Ogni volta che un visitatore accede al sito il web server accende una sessione (visita). All'interno della sessione (visita) un visitatore può visualizzare una a più pagine. Il web-server chiude una sessione (visita) con la chiusura del browser o della finestra del browser oppure dopo un periodo di tempo di inattività dell'utente sul sito (variabile secondo configurazione tra i 20 e 60 minuti). E' indice del livello di **utilizzo** di un sito.
- **Pagine visitate**: indica il numero totale di pagine del sito visualizzate da tutti i contatti nel corso di tutte le visite effettuate. Questo valore è diverso dall'indice *accessi* perché considera solamente le pagine html e non le immagini o altri elementi; si tratta quindi di un'unità analiticamente definibile di contenuti richiesti da un visitatore. E' indice del livello di **interesse ai contenuti** del sito.
- **Accessi:** indica il numero di volte che un elemento del sito è stato visualizzato o scaricato. Per elemento del sito si intende, oltre che una semplice pagina anche ogni singola immagine, documento, video o altro elemento contenuto in essa. Per esempio, se un visitatore chiede di visualizzare una pagina che contiene 5 immagini e un video, gli elementi in totale saranno: 1 pagina + 5 immagini + 1 video = 7 elementi che coincidono a 7 accessi.
- **Accessi diretti o via segnalibro:** ogni volta che un visitatore richiede di vedere una pagina del sito, il sistema registra anche l'indirizzo della pagina di provenienza. Se però nella prima pagina richiesta dal visitatore manca l'indirizzo della pagina di provenienza, allora è molto probabile che il visitatore abbia digitato l'indirizzo direttamente nel browser (accesso diretto) oppure lo abbia selezionato tra i sui preferiti (accesso via segnalibro).
- **Accessi da pagina esterna:** alla prima pagina richiesta di un visitatore sul sito web PONREC è abbinata anche l'informazione dell'indirizzo della pagina di provenienza. Se la pagina di provenienza è nota e non è di un motore di ricerca si tratta allora di un accesso da pagina/sito esterno al PONREC.
- **Accessi da motore di ricerca**: è possibile riconoscere se un accesso proviene da un motore di ricerca grazie all'informazione dell'indirizzo della pagina di provenienza abbinata alla richiesta di una pagina del sito. Le parole/frasi chiave inserite nei motori di ricerca dai visitatori del sito consentono di valutare l'eventualità di rivederne i contenuti testuali per assicurare che essi contengano le parole/ frasi più utilizzate dal pubblico comune, quindi, per facilitare la ricerca del sito in internet.
- **Banda usata**: questo valore indica la quantità di dati (espresso in KByte)scaricati dal sito e riferito alla somma di tutti gli elementi (pagine, immagini, video, documenti ecc.). Coincide quindi con l'entità del flusso di dati generato dalle visite al sito.
- **Awstats:** è uno dei più diffusi programmi per l'analisi dei log dei web server e per monitorare il traffico dati di un sito web. E' un programma open source, compatibile con la maggior parte dei web server attualmente disponibili. L'elasticità del sistema, ma soprattutto la disponibilità gratuita, hanno consolidato nel tempo la diffusione di questo programma. I report possono essere generati attraverso la configurazione di operazioni pianificate.
- Web server: sistema per l'erogazione di un sito web. In genere consiste in un solo computer, ma in alcuni casi può essere composto anche da un insieme di computer (nodi). Il sito [www.ponrec.it](http://www.ponrec.it/) è un sistema a due nodi.
- **Log**: abbreviazione dalla lingua inglese di "logbook" cioè giornale di bordo, o semplicemente giornale, su cui vengono registrati gli eventi in ordine cronologico. Il termine è stato importato nell'informatica (1963) per indicare la registrazione cronologica delle operazioni man mano che vengono eseguite e il file su cui tali registrazioni sono memorizzate. I Web server registrano le richieste delle pagine erogate in un file di log, chiamato web-log, che viene utilizzato dai programmi e dai software di analisi per ottenere le statistiche di accesso al sito e il relativo traffico dati.

## <span id="page-35-0"></span>**BIBLIOGRAFIA**

Programma Operativo Nazionale Ricerca e Competitività 2007-2013 (CCI: 2007IT161PO006)

"Piano di comunicazione del PON Ricerca e Competitività" 2007-2013 per le Regioni della Convergenza" (approvato dalla Commissione europea 08/12/2008)

Regolamenti comunitari vigenti per la Programmazione 2007-2013: Reg. (CE) del Consiglio n.1083/2006 secondo le modalità attuative definite dal Reg. (CE) della Commissione n. 1828/2006

La Legge del 7 giugno 2000 n. 150, sulla "Disciplina delle attività di informazione e di comunicazione delle Pubbliche Amministrazioni", pubblicata sulla Gazzetta Ufficiale della Repubblica italiana n.136 del 13 giugno 2000;

Sistema di Gestione e Controllo del Programma – Si.Ge.Co (versione 30 novembre 2010)

D.Lgs. del 30 Dicembre 2010 n. 235 - "Modifiche ed integrazioni al decreto legislativo 7 marzo 2005, n. 82, recante Codice dell"amministrazione digitale a norma dell"art. 33 della Legge 18 giugno 2009, n.69

Linee guida per i siti Web della PA, art. 4 della Direttiva 8/09 del Ministro per la Pubblica Amministrazione e l"Innovazione (Anno 2010)

## **APPENDICE**

## **APPENDICE**

## **Periodo di riferimento: ANNO 2010**

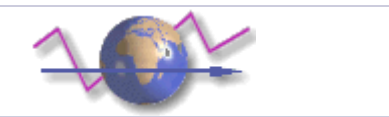

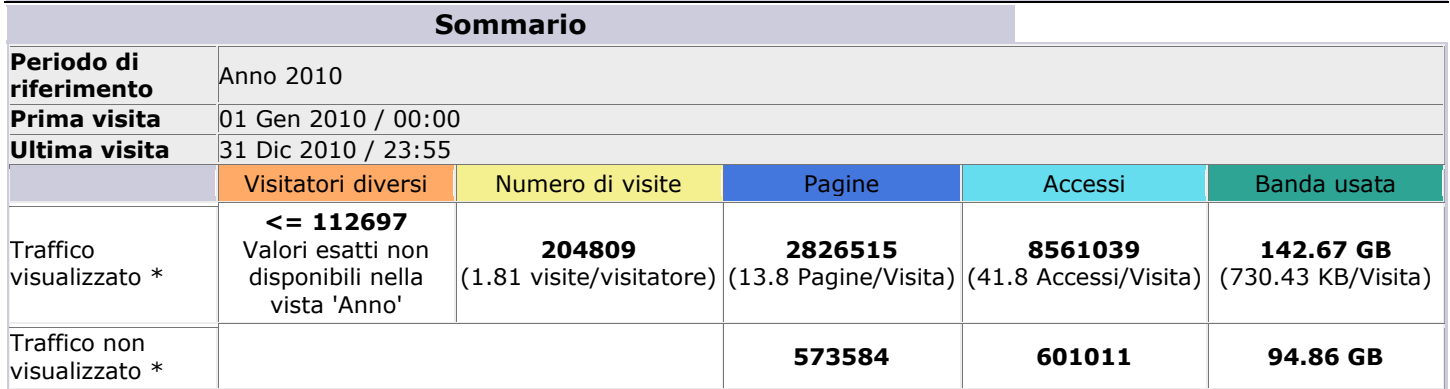

\* Il traffico "non visualizzato" è il traffico generato da robot, worm oppure da risposte con codici di errore HTTP speciali.

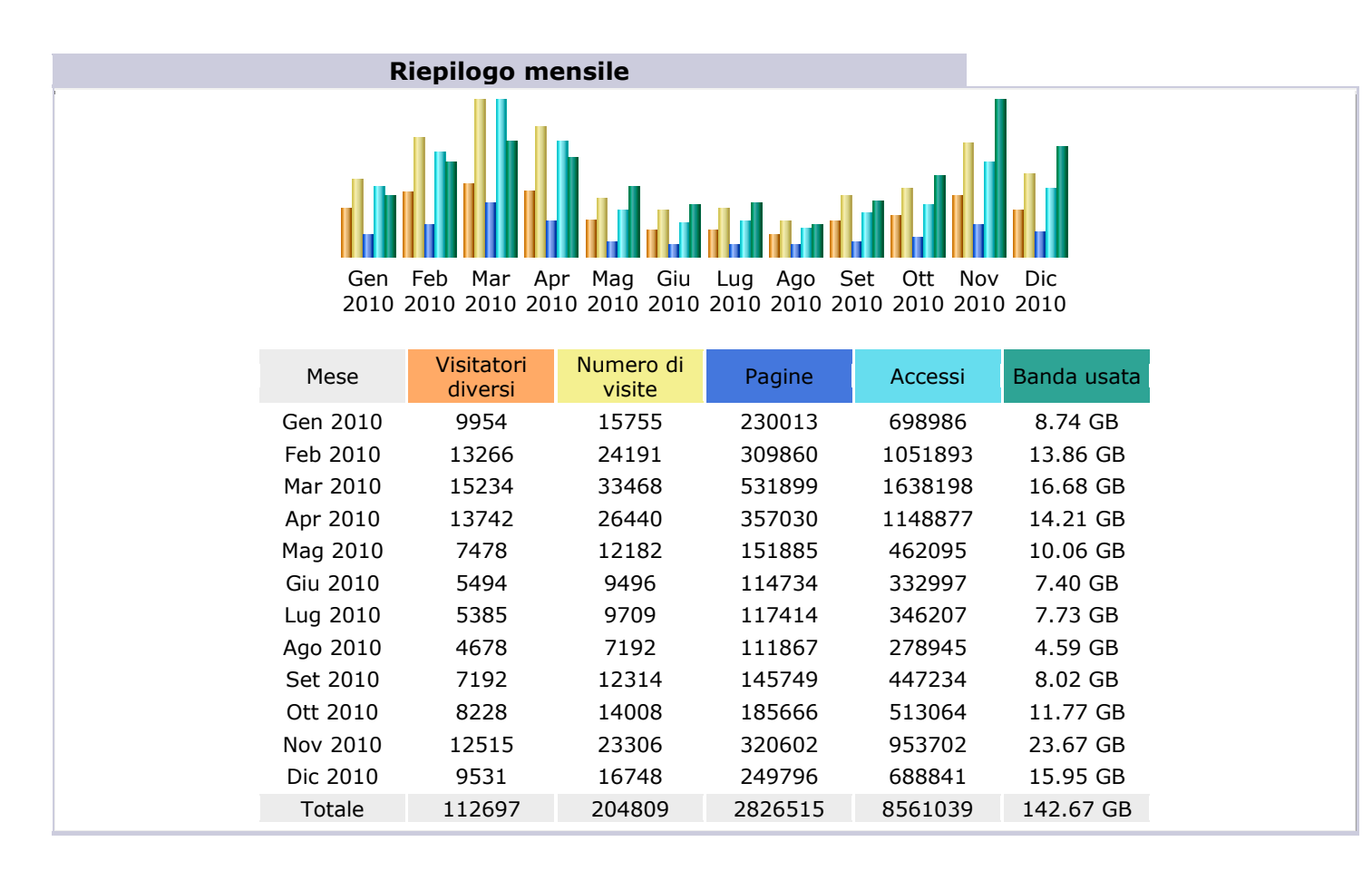

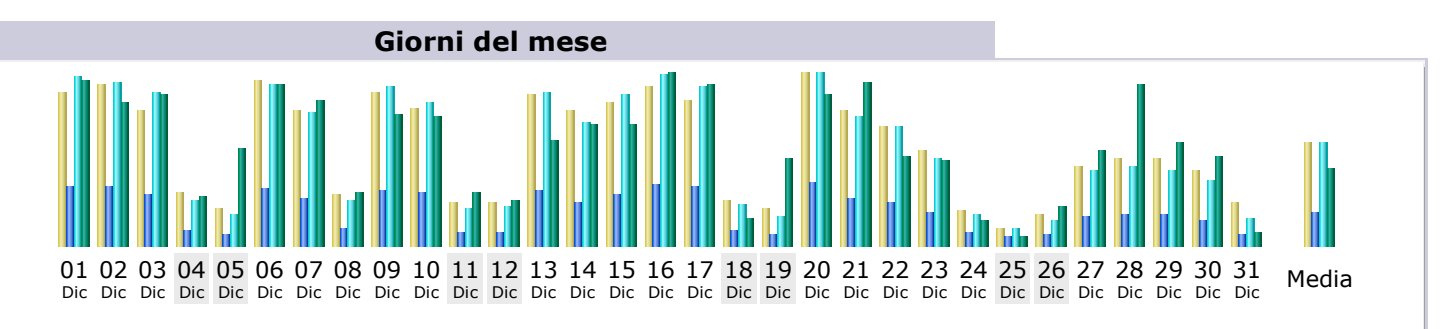

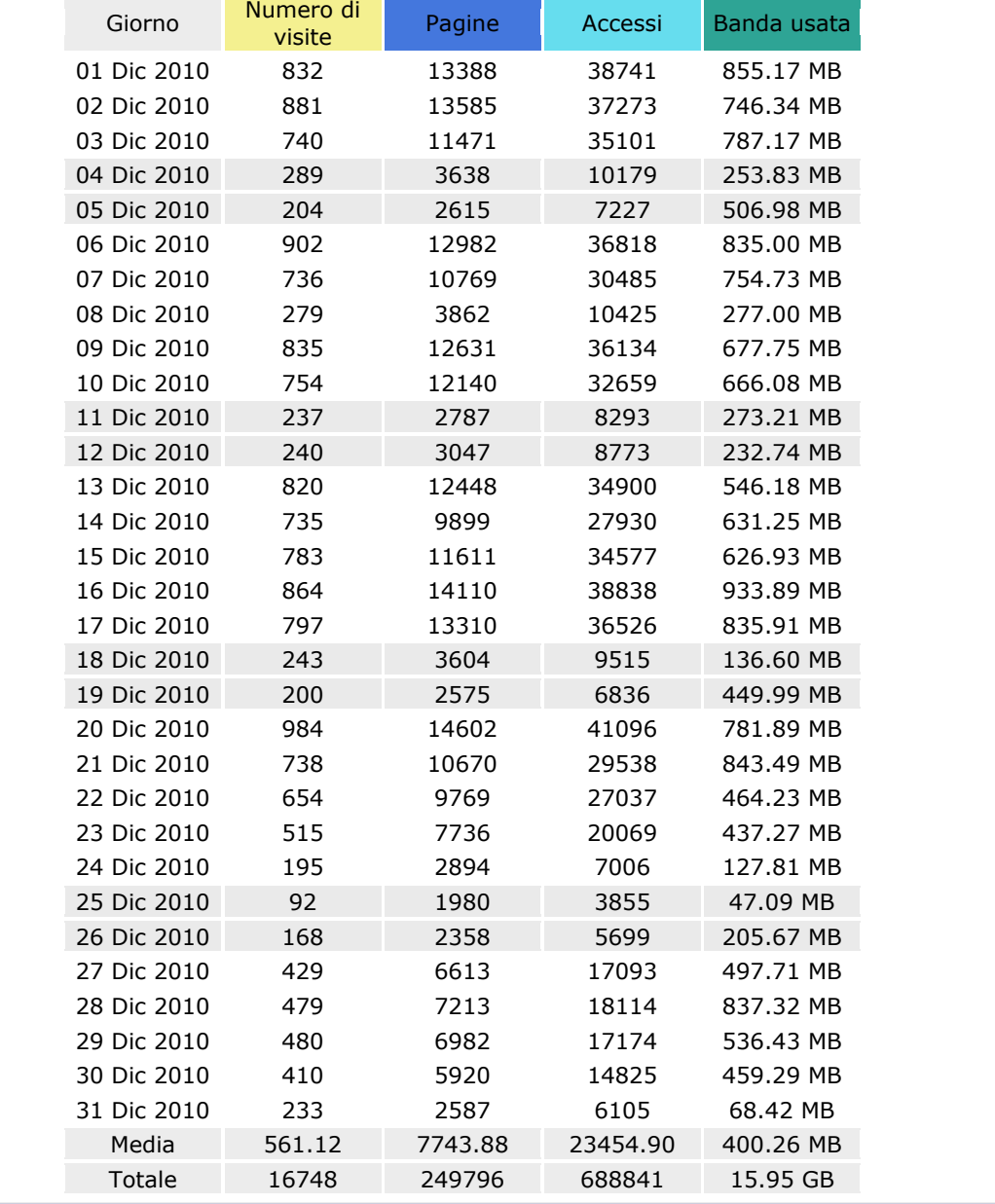

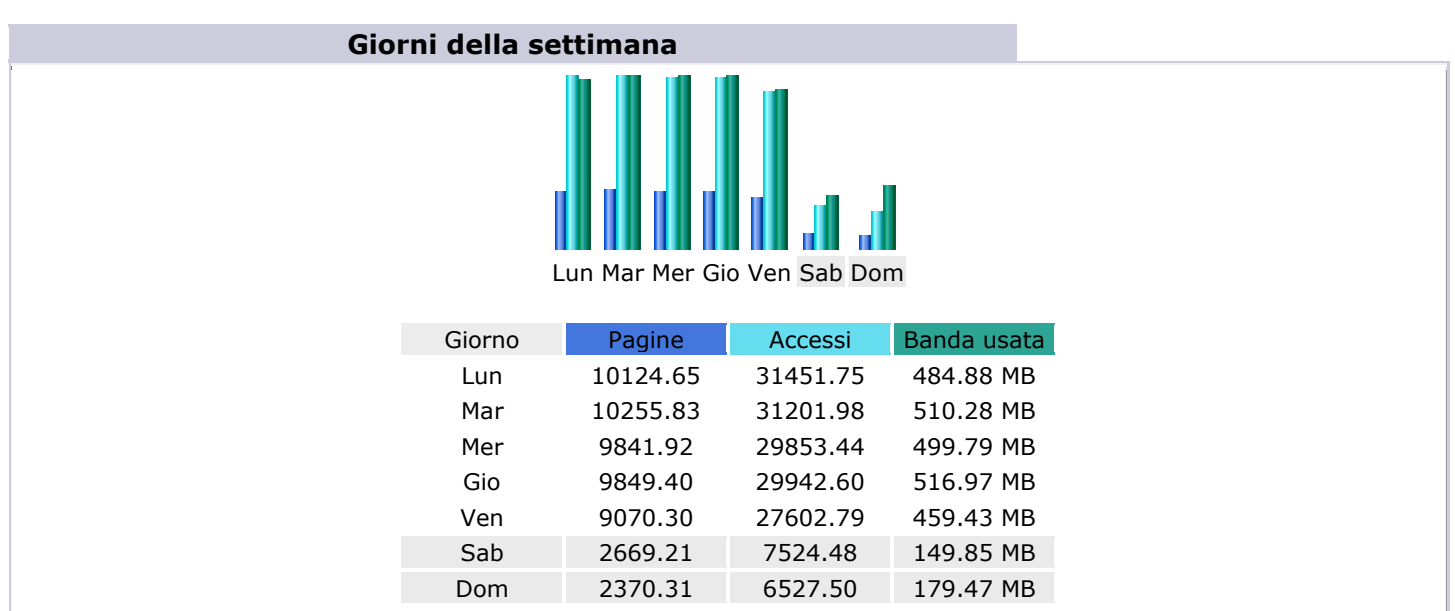

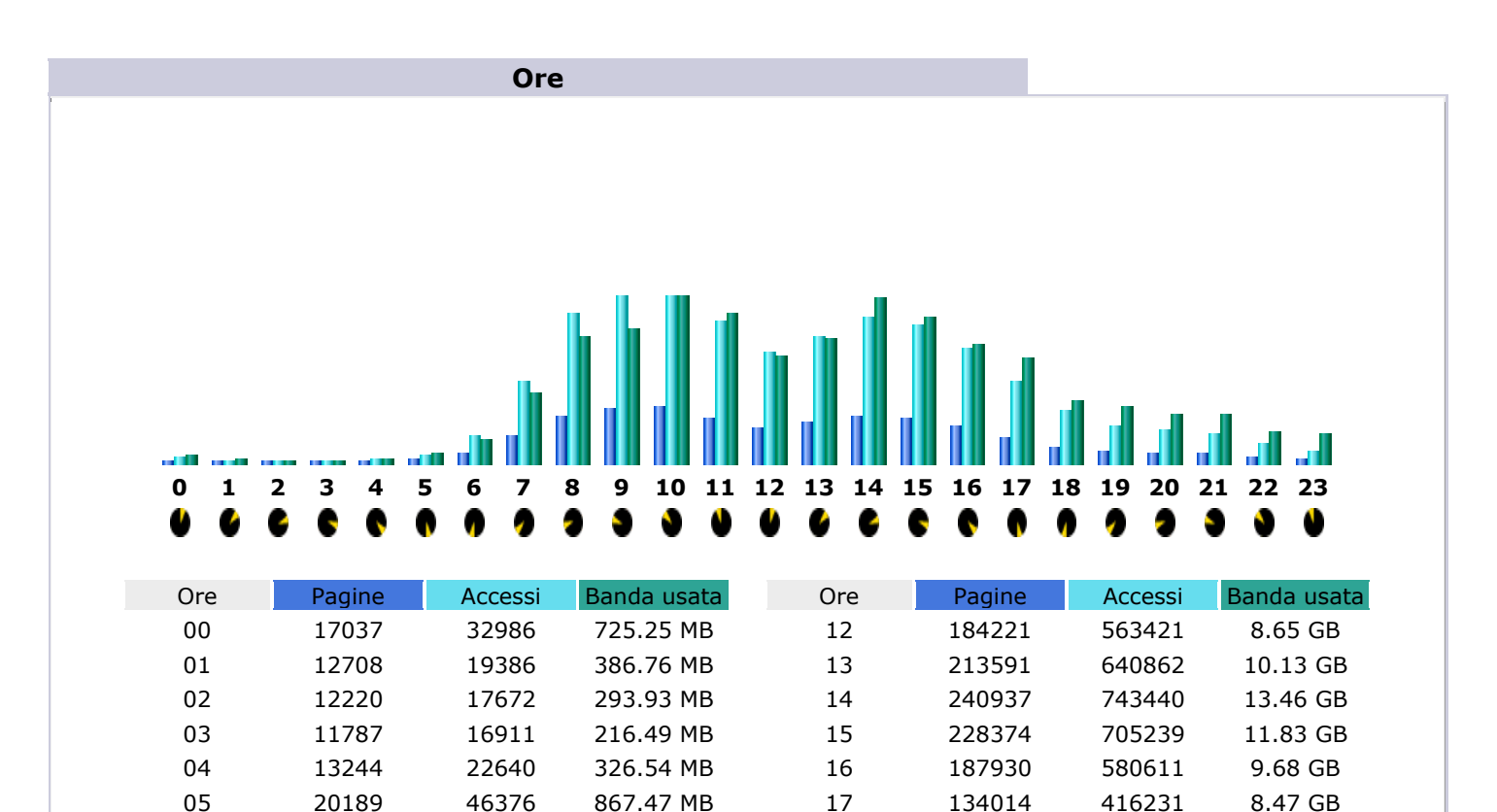

 87852 268572 5.06 GB 61990 187626 4.57 GB 58057 176045 4.04 GB 51293 152695 4.02 GB 38400 103442 2.66 GB 25036 60168 2.46 GB

06 49596 139504 1.92 GB 07 139177 421745 5.68 GB 08 241211 762181 10.24 GB 09 278501 877487 10.83 GB 10 285639 885032 14.11 GB 11 233511 720767 12.09 GB

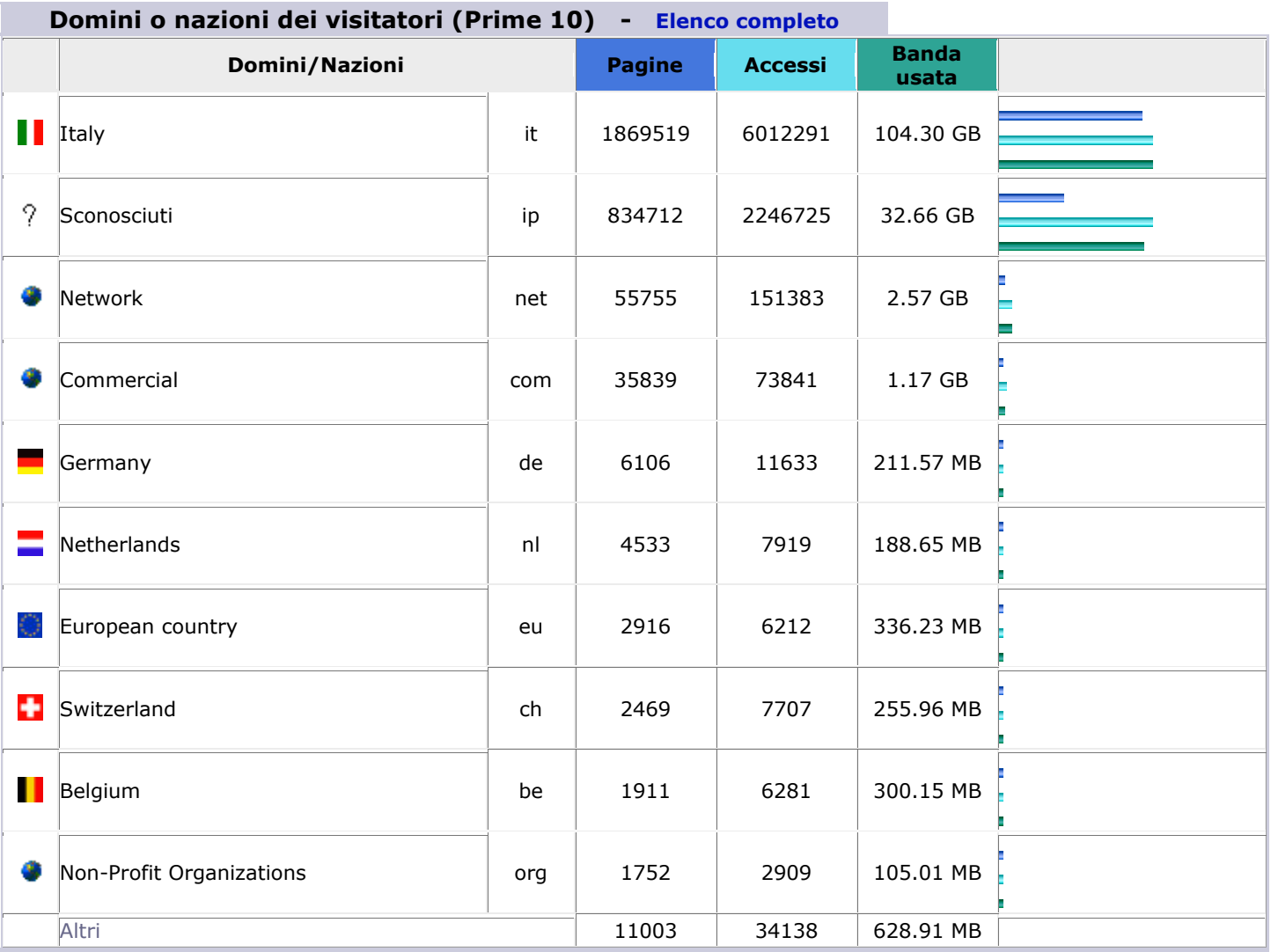

## **Host (Prime 10) - [Elenco completo](http://awstats.urst.miur.it/cgi-bin/awstats.pl?month=all&year=2010&config=www.ponrec.it&framename=mainright&output=allhosts) - [Ultima visita](http://awstats.urst.miur.it/cgi-bin/awstats.pl?month=all&year=2010&config=www.ponrec.it&framename=mainright&output=lasthosts) - [Indirizzi IP](http://awstats.urst.miur.it/cgi-bin/awstats.pl?month=all&year=2010&config=www.ponrec.it&framename=mainright&output=unknownip)**

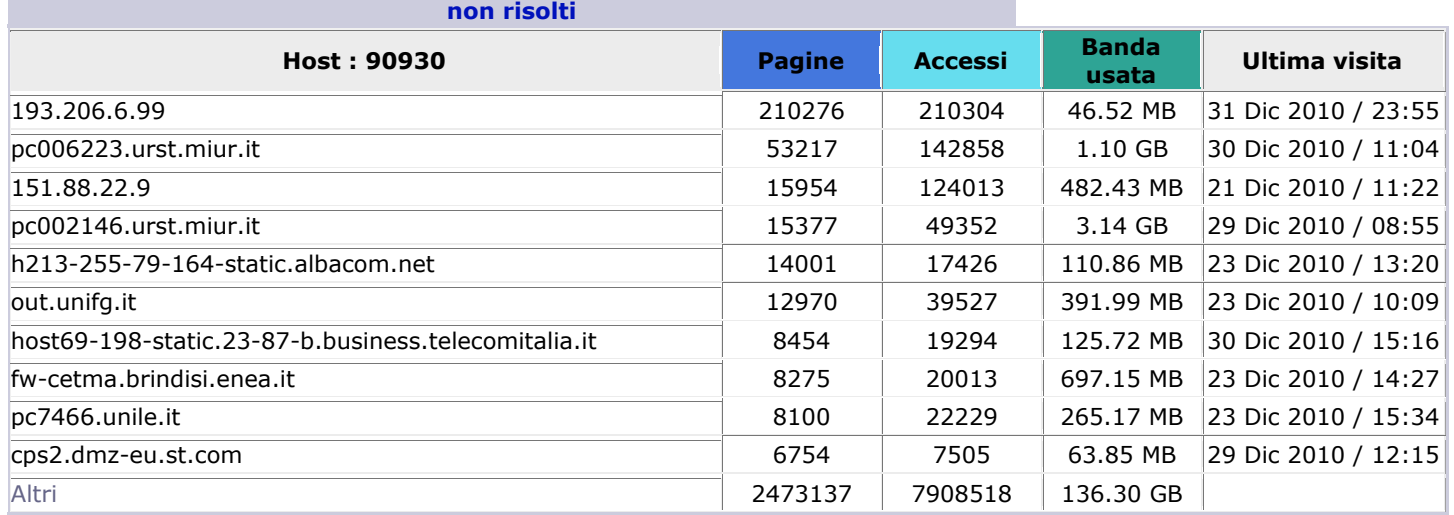

### **Accessi di robot e spider (Prime 10) - [Elenco completo](http://awstats.urst.miur.it/cgi-bin/awstats.pl?month=all&year=2010&config=www.ponrec.it&framename=mainright&output=allrobots) - [Ultima](http://awstats.urst.miur.it/cgi-bin/awstats.pl?month=all&year=2010&config=www.ponrec.it&framename=mainright&output=lastrobots)**

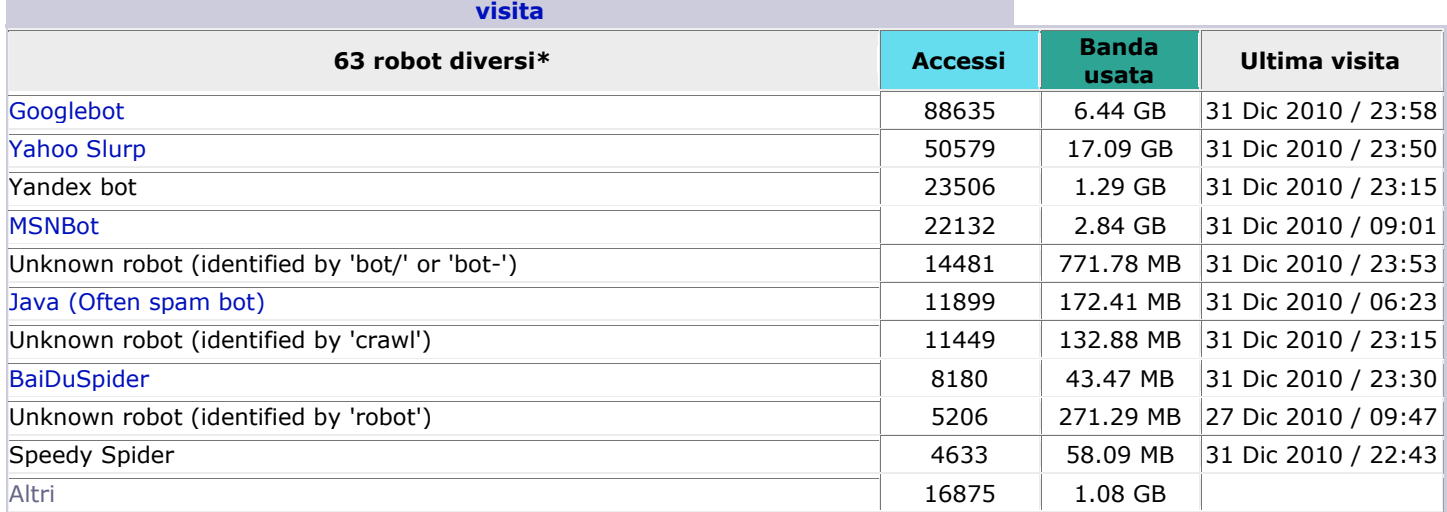

\* I robot elencati hanno generato accessi o traffico "non visualizzato" dai visitatori, pertanto non vengono inclusi negli altri grafici.

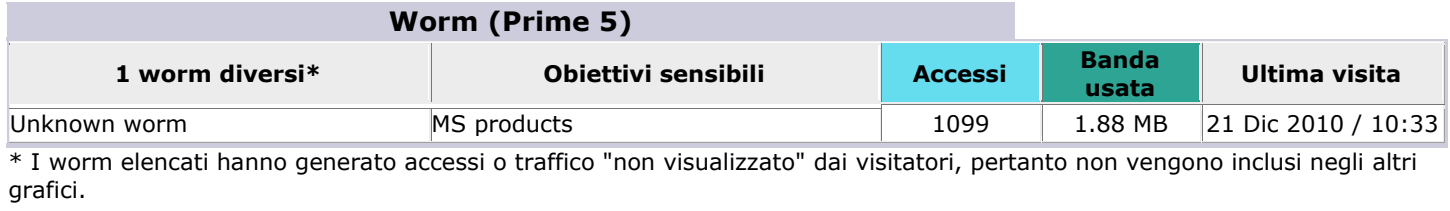

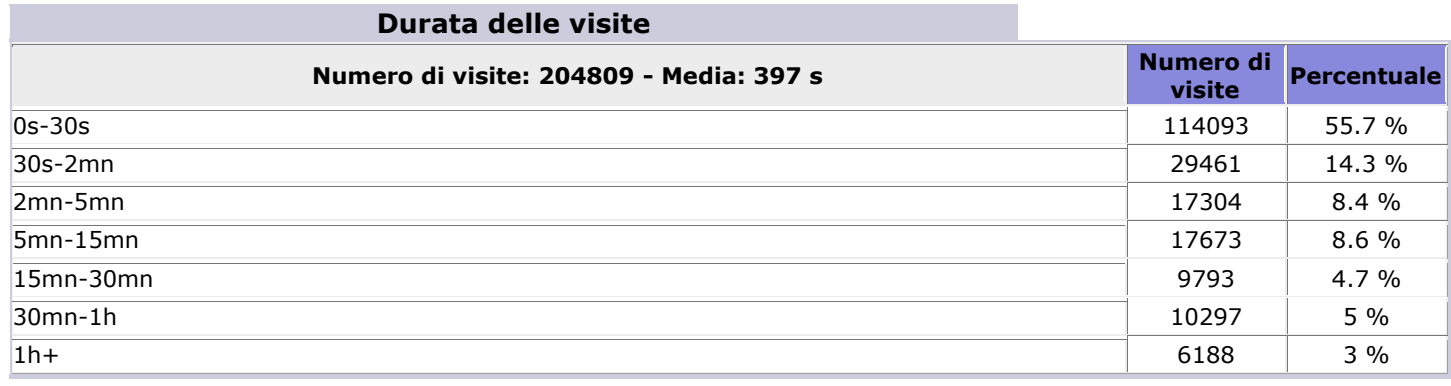

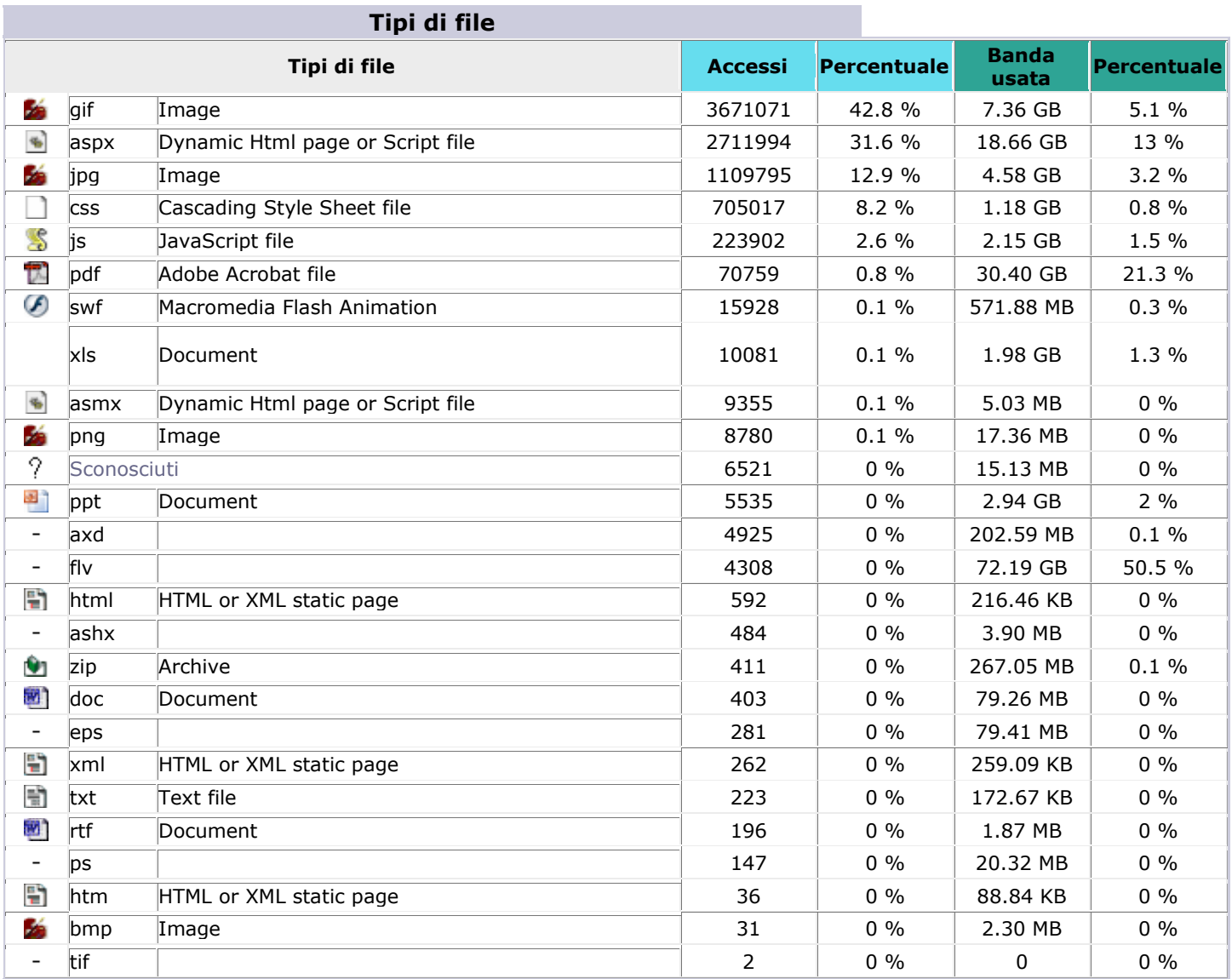

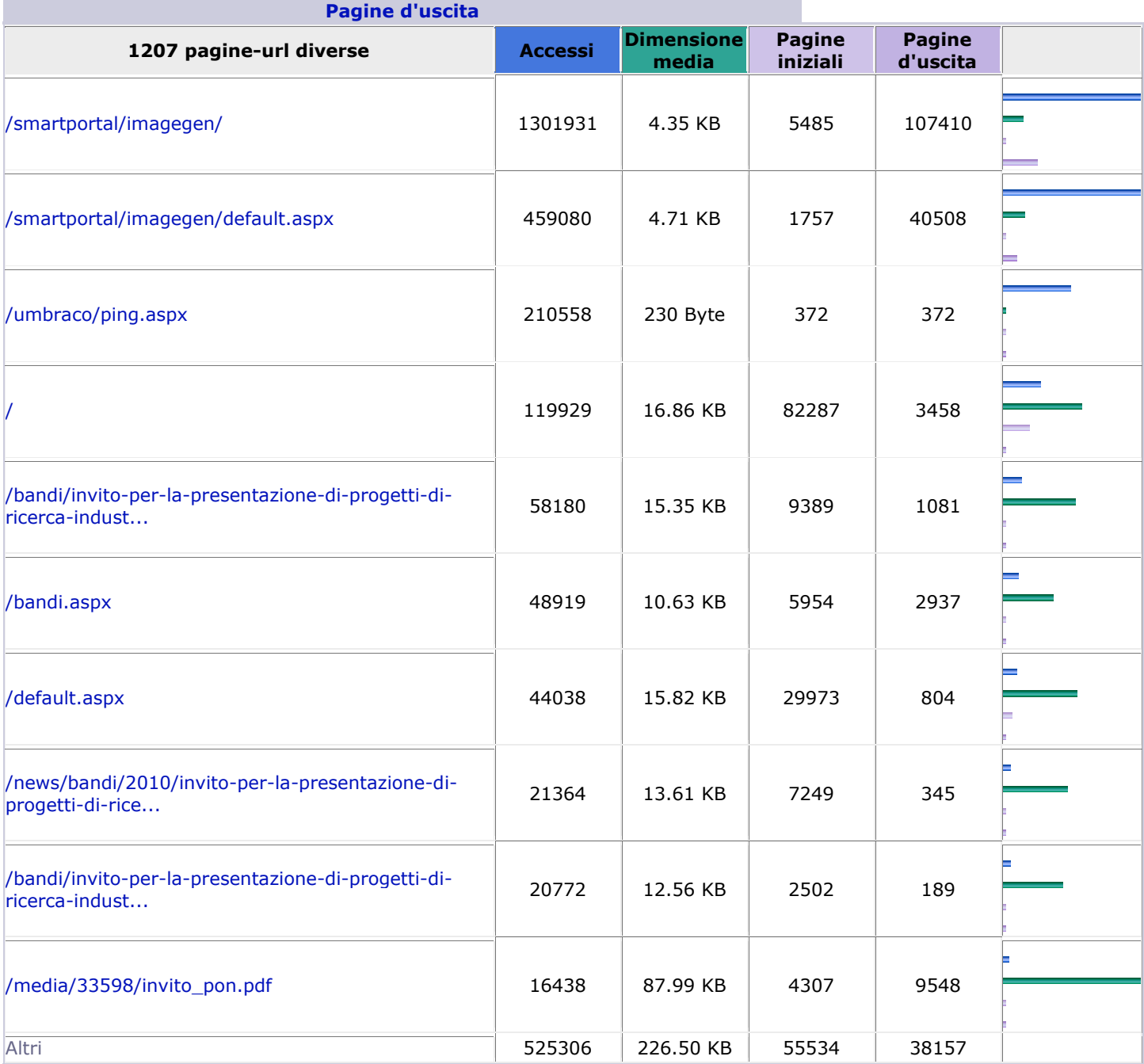

## **Pagine-URL (Prime 10) - [Elenco completo](http://awstats.urst.miur.it/cgi-bin/awstats.pl?month=all&year=2010&config=www.ponrec.it&framename=mainright&output=urldetail) - [Pagine iniziali](http://awstats.urst.miur.it/cgi-bin/awstats.pl?month=all&year=2010&config=www.ponrec.it&framename=mainright&output=urlentry) -**

## **Sistemi operativi (Prime 10) - [Elenco completo/Versioni](http://awstats.urst.miur.it/cgi-bin/awstats.pl?month=all&year=2010&config=www.ponrec.it&framename=mainright&output=osdetail) -**

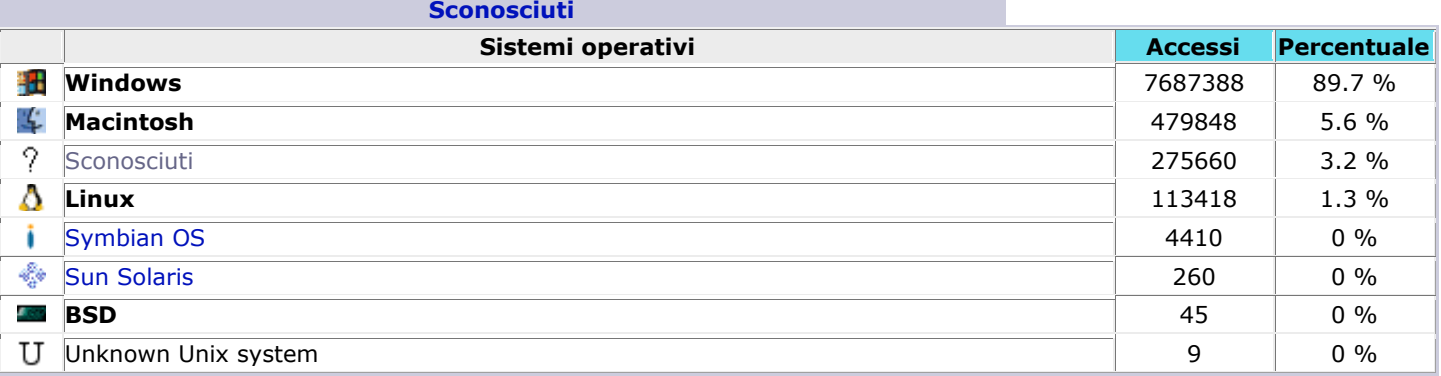

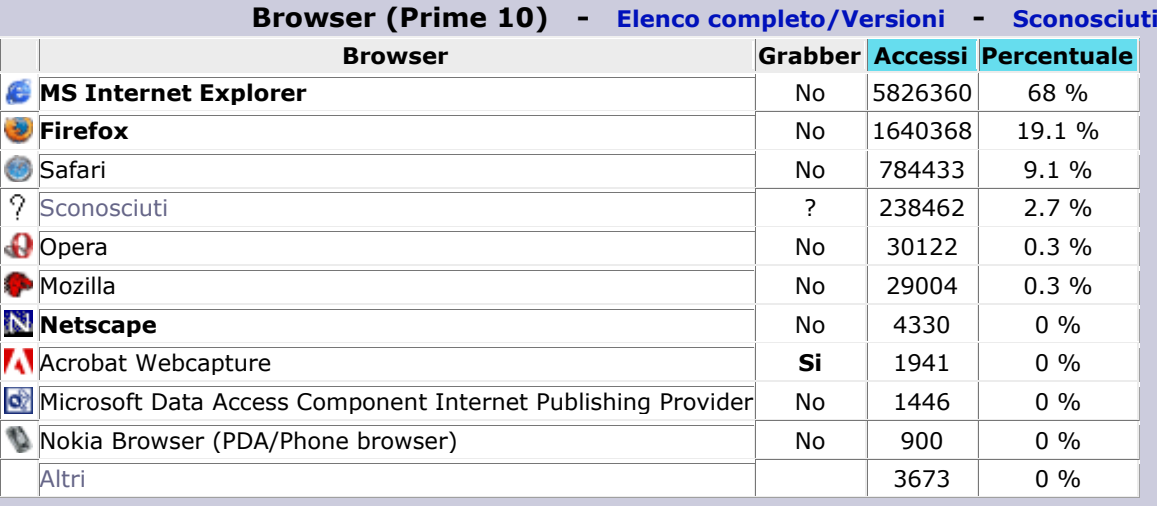

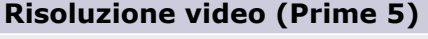

**Provenienza Pagine Percentuale Accessi Percentuale Accessi diretti o via segnalibro** 417438 74.5 % 494027 76.5 % **Accessi da un NewsGroup Accessi da motore di ricerca** - [Elenco completo](http://awstats.urst.miur.it/cgi-bin/awstats.pl?month=all&year=2010&config=www.ponrec.it&framename=mainright&output=refererse) [Google](http://www.google.com/) 76364 76534 - Unknown search engines 1372 1372 - [Virgilio](http://www.virgilio.it/) 850 918 - [Yahoo!](http://www.yahoo.com/) 428 428 - [Google \(Images\)](http://images.google.com/) 344 407 - [Windows Live](http://www.live.com/) 254 297 - [Ask](http://www.ask.com/) 141 141 - [Arianna](http://arianna.libero.it/) 76 92 - [Tiscali](http://search.tiscali.com/) 14 14 - [Excite](http://www.excite.com/) 12 12 - Altri 30 30 79885 14.2 % 80245 12.4 % **Accessi da pagina esterna (altri siti eccetto i motori di ricerca)** - [Elenco completo](http://awstats.urst.miur.it/cgi-bin/awstats.pl?month=all&year=2010&config=www.ponrec.it&framename=mainright&output=refererpages) - <http://www.miur.it/DefaultDesktop.aspx> 12228 12228 - <http://www.istruzione.it/web/ricerca/home> 7346 7346 -<br><http://www.ponricerca.it/Public/PonRicerca/F1736/F1736.aspx> 4981 4981 - [http://www.ponricerca.miur.it/Public/PonRicerca/](http://www.ponricerca.miur.it/Public/PonRicerca/%20F1736/F1736.aspx)  - http://www.ponnicerca.miur.it/Public/Ponificerca/ 3795 3795 3795 - [http://www.istruzione.it/web/ricerca/dettaglio-news/-](http://www.istruzione.it/web/ricerca/dettaglio-news/-/dettaglioNews/viewDettaglio/12804/11213) [/dettaglioNews/viewDettaglio/12804/11213](http://www.istruzione.it/web/ricerca/dettaglio-news/-/dettaglioNews/viewDettaglio/12804/11213) <sup>2710</sup> <sup>2710</sup> - [http://www.istruzione.it/web/hub/aree\\_tematiche](http://www.istruzione.it/web/hub/aree_tematiche) 2628 2628 - [http://www.istruzione.it/web/ricerca/dettaglio-news/-](http://www.istruzione.it/web/ricerca/dettaglio-news/-/dettaglioNews/viewDettaglio/14007/11213) [/dettaglioNews/viewDettaglio/14007/11213](http://www.istruzione.it/web/ricerca/dettaglio-news/-/dettaglioNews/viewDettaglio/14007/11213) <sup>2308</sup> <sup>2308</sup> - [http://www.ponricerca.miur.it/Public/PonRicerca/F1230](http://www.ponricerca.miur.it/Public/PonRicerca/F1230%20/F1230_020.aspx)  - http://www.ponficerca.miur.it/Public/PonRicerca/F1230 1697 1697 1697 - [http://first.aster.it/news/show\\_news.php](http://first.aster.it/news/show_news.php) 1574 1574 - <http://www.istruzione.it/web/universita/home> 1229 1229 - Altri 22382 30309 62878 11.2 % 70805 10.9 %

**Accessi di origine sconosciuta** and a series and a series of the series of the series of the series of the series of the series of the series of the series of the series of the series of the series of the series of the se

## **Risoluzione video Percentuale**

## **Provenienza delle connessioni**

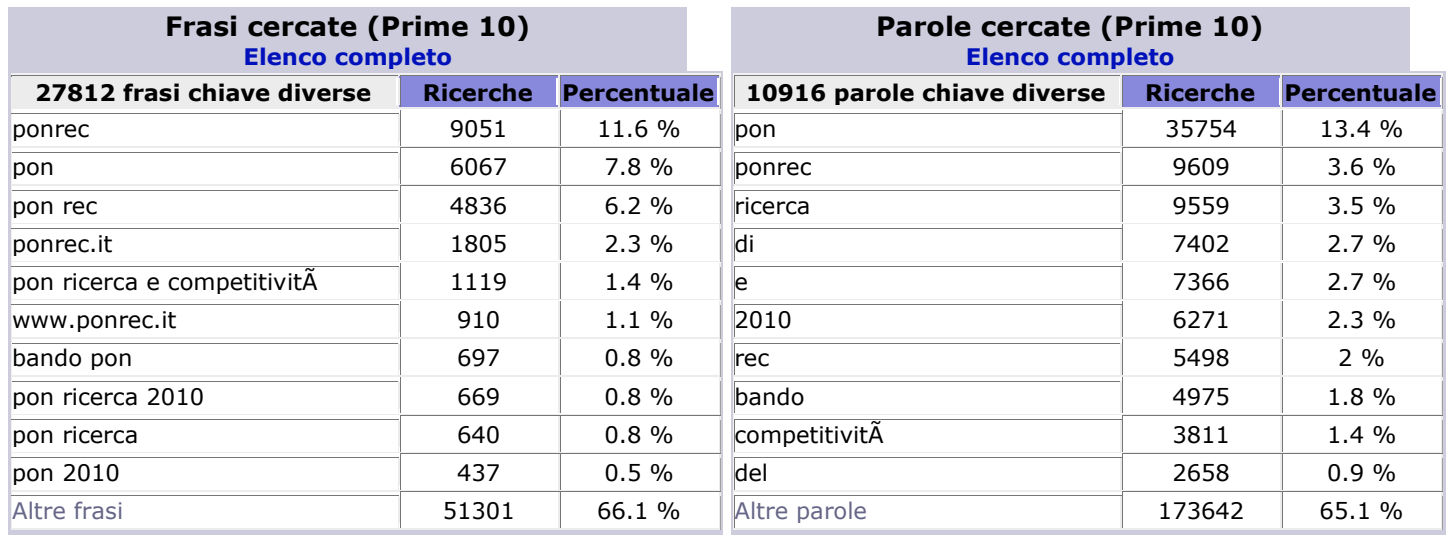

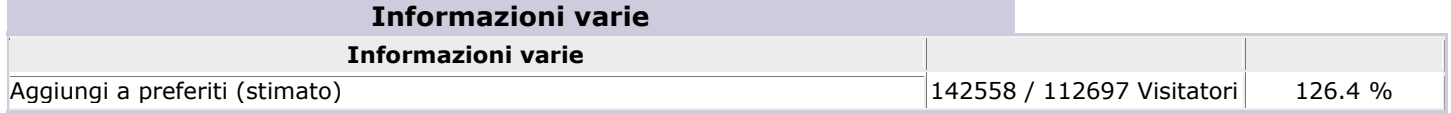

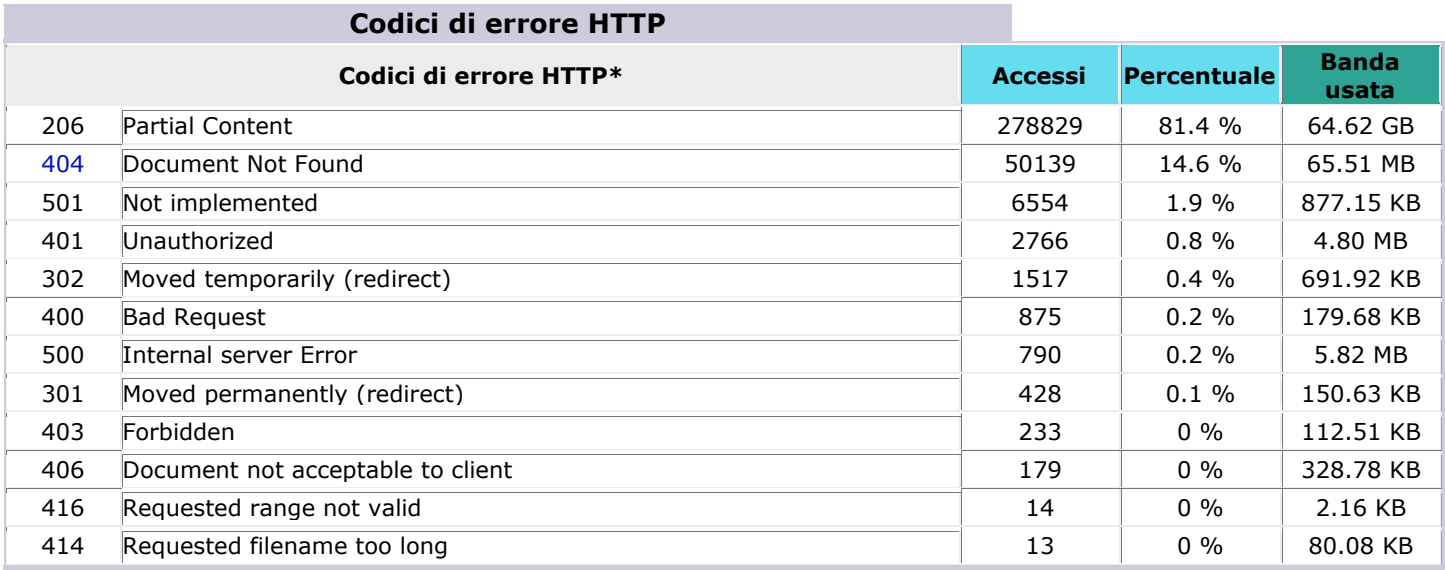

\* I codici elencati hanno generato accessi o traffico "non visualizzato" dai visitatori, pertanto non vengono inclusi negli altri grafici.

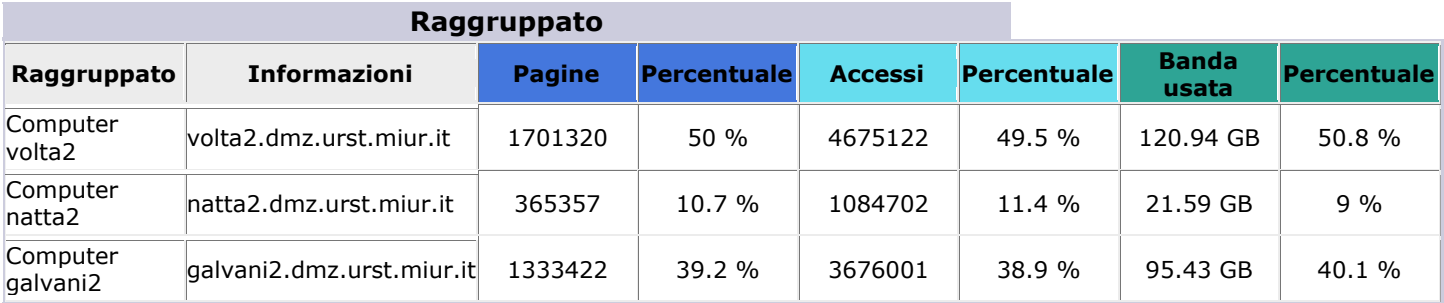

## **Accessi da pagina esterna – siti di riferimento**

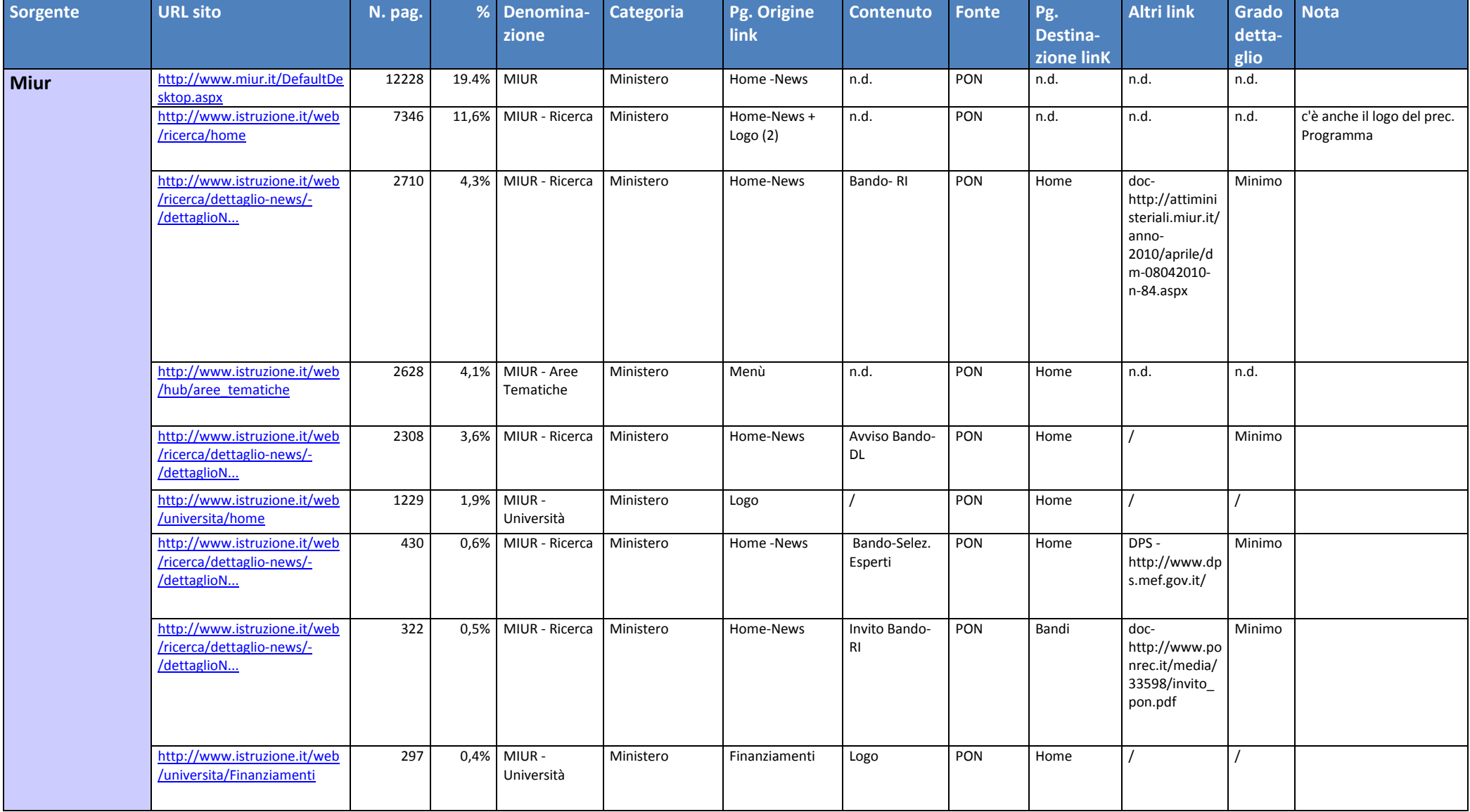

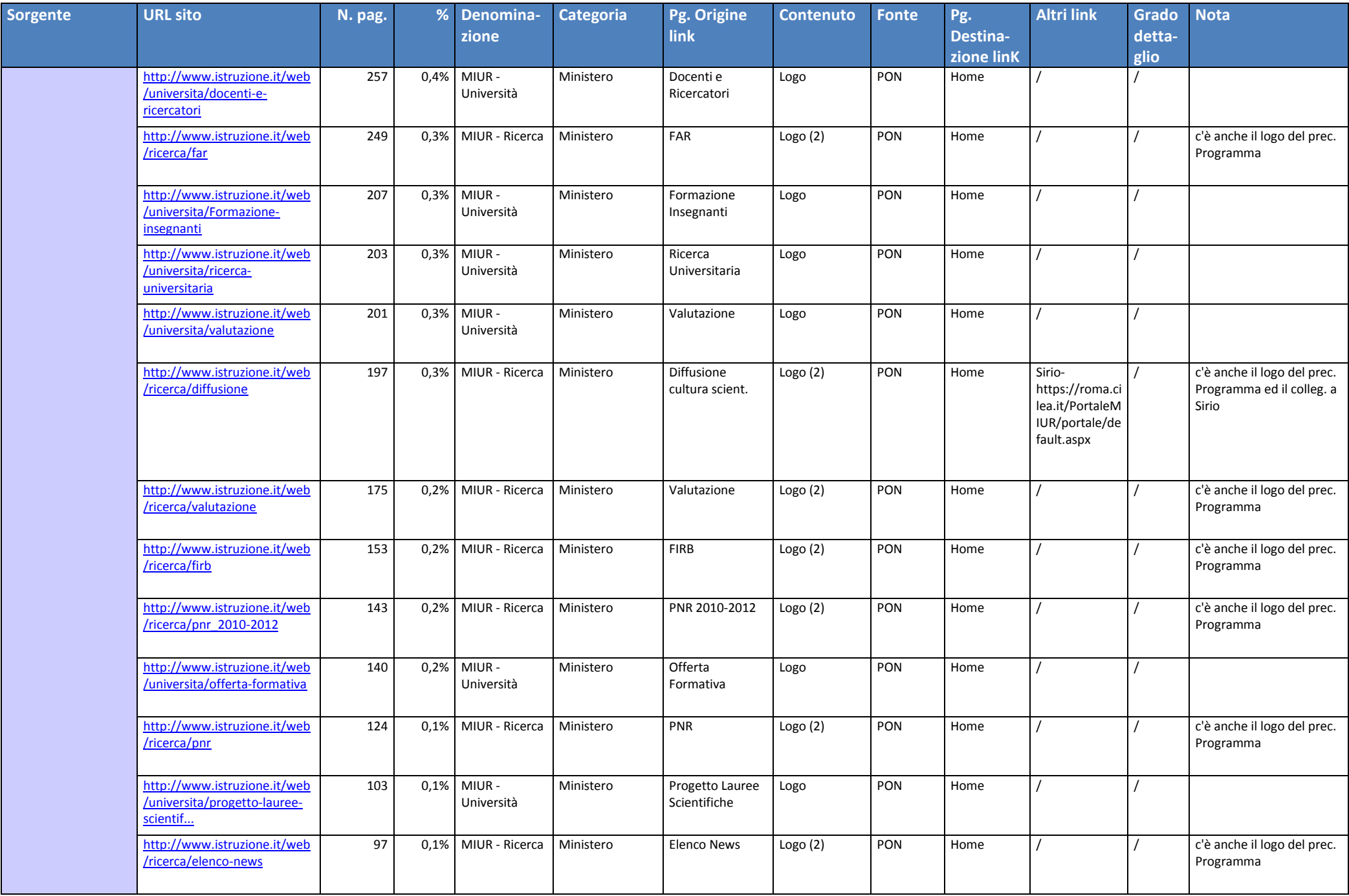

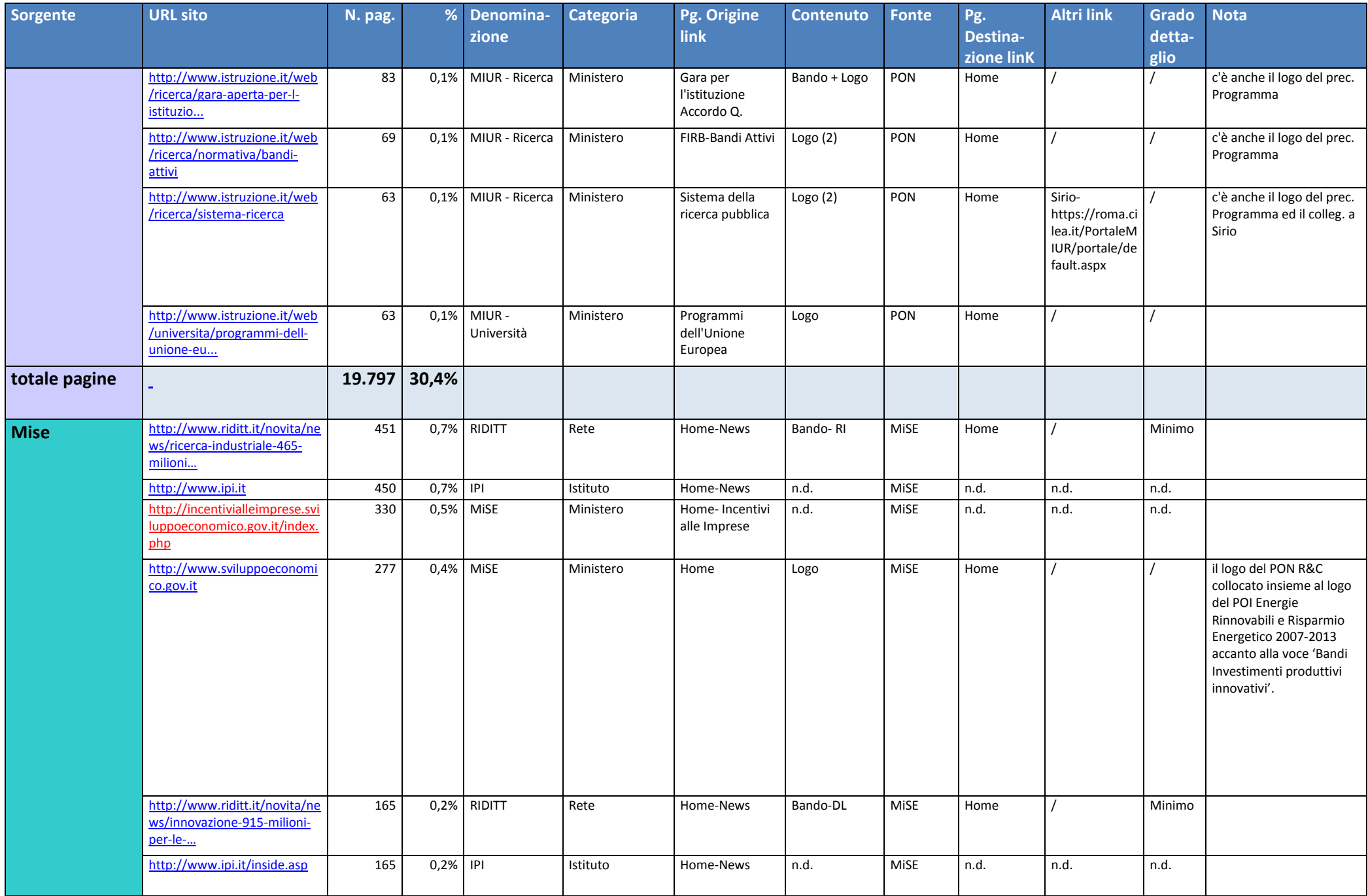

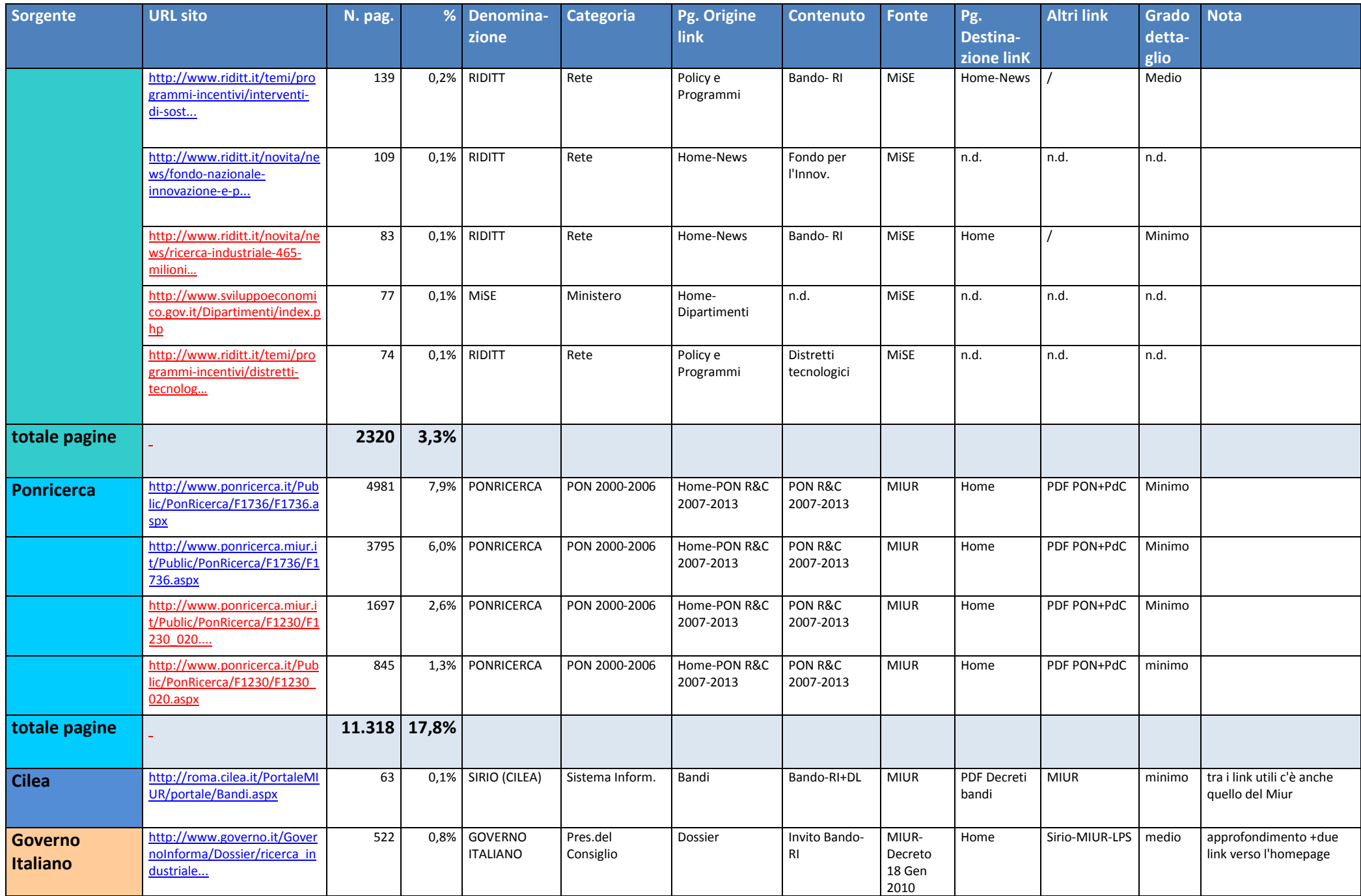

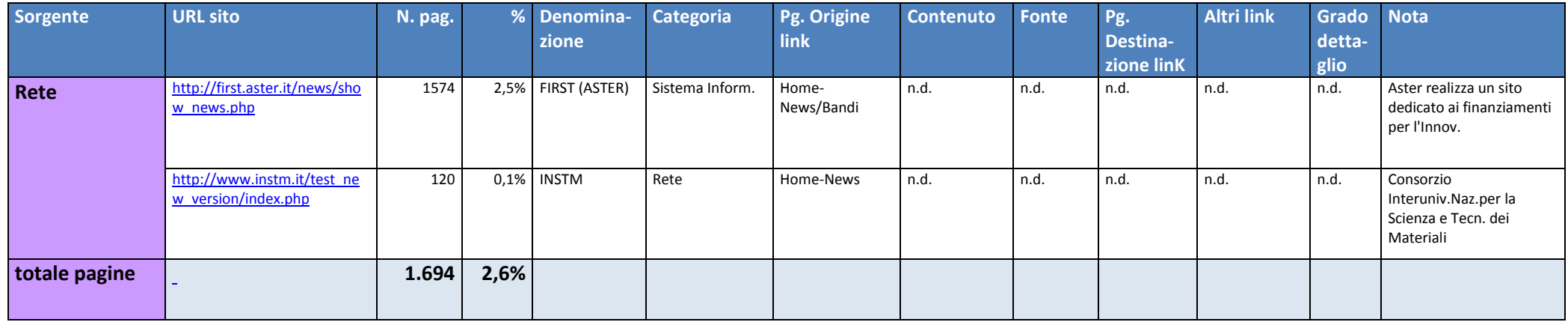

## **Accessi da pagina esterna – Motori di ricerca e altri**

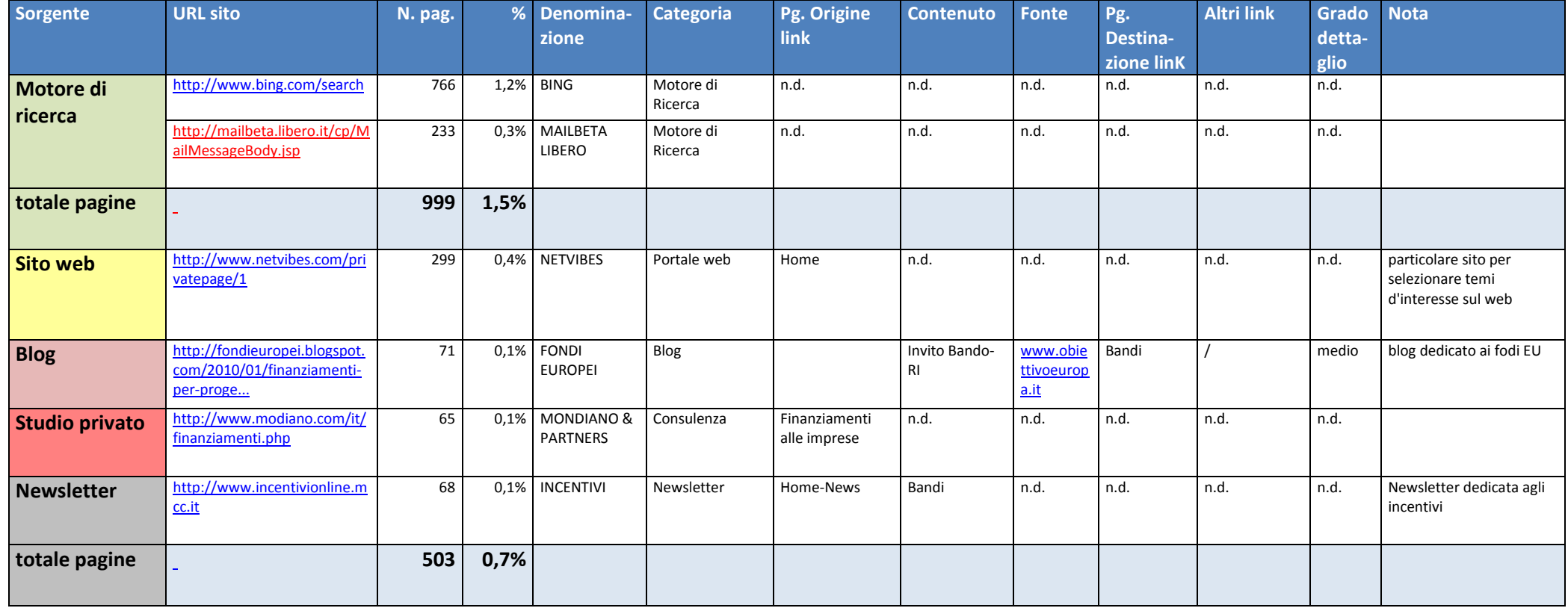

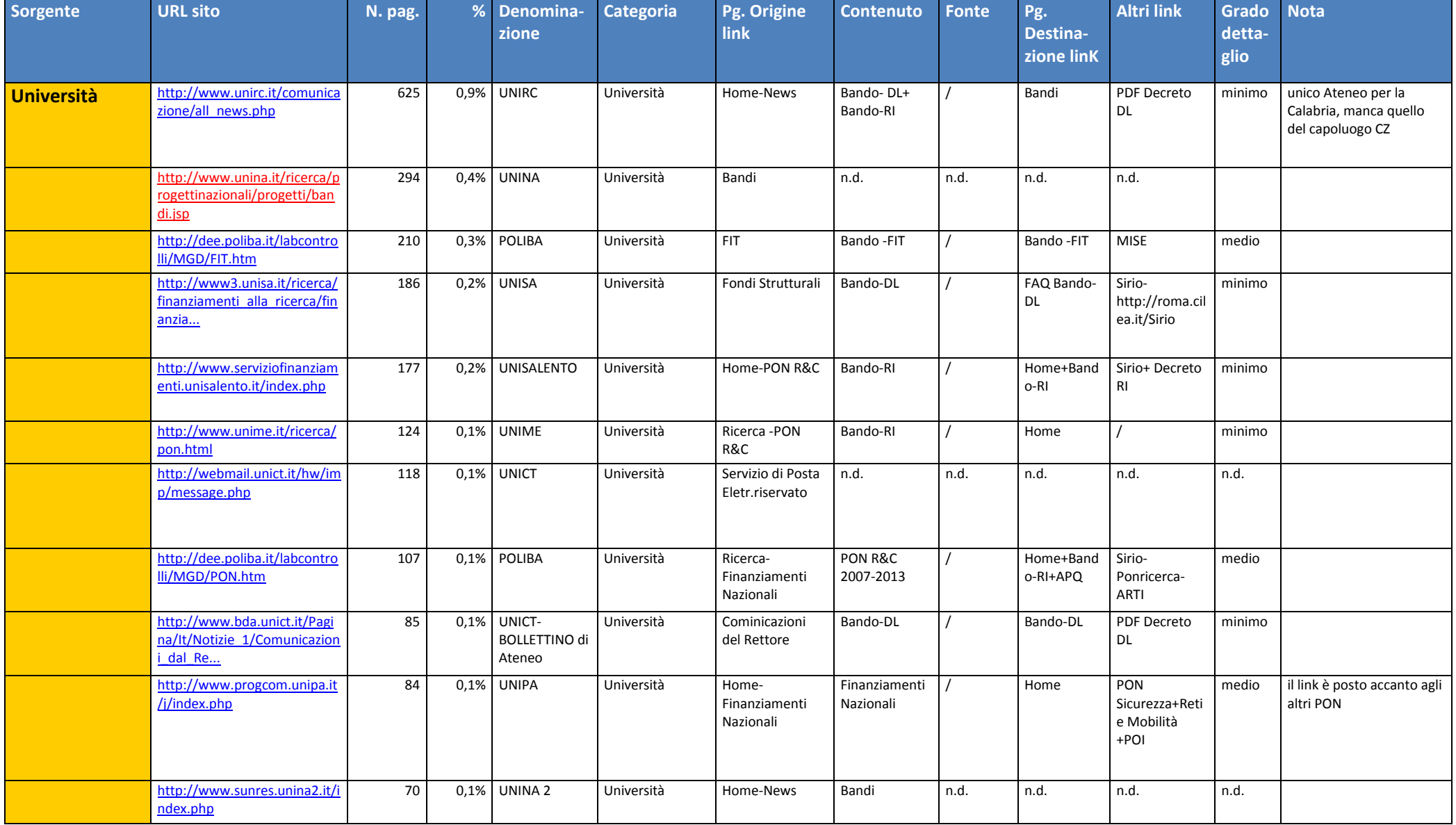

## **Accessi da pagina esterna delle Regioni della Convergenza**

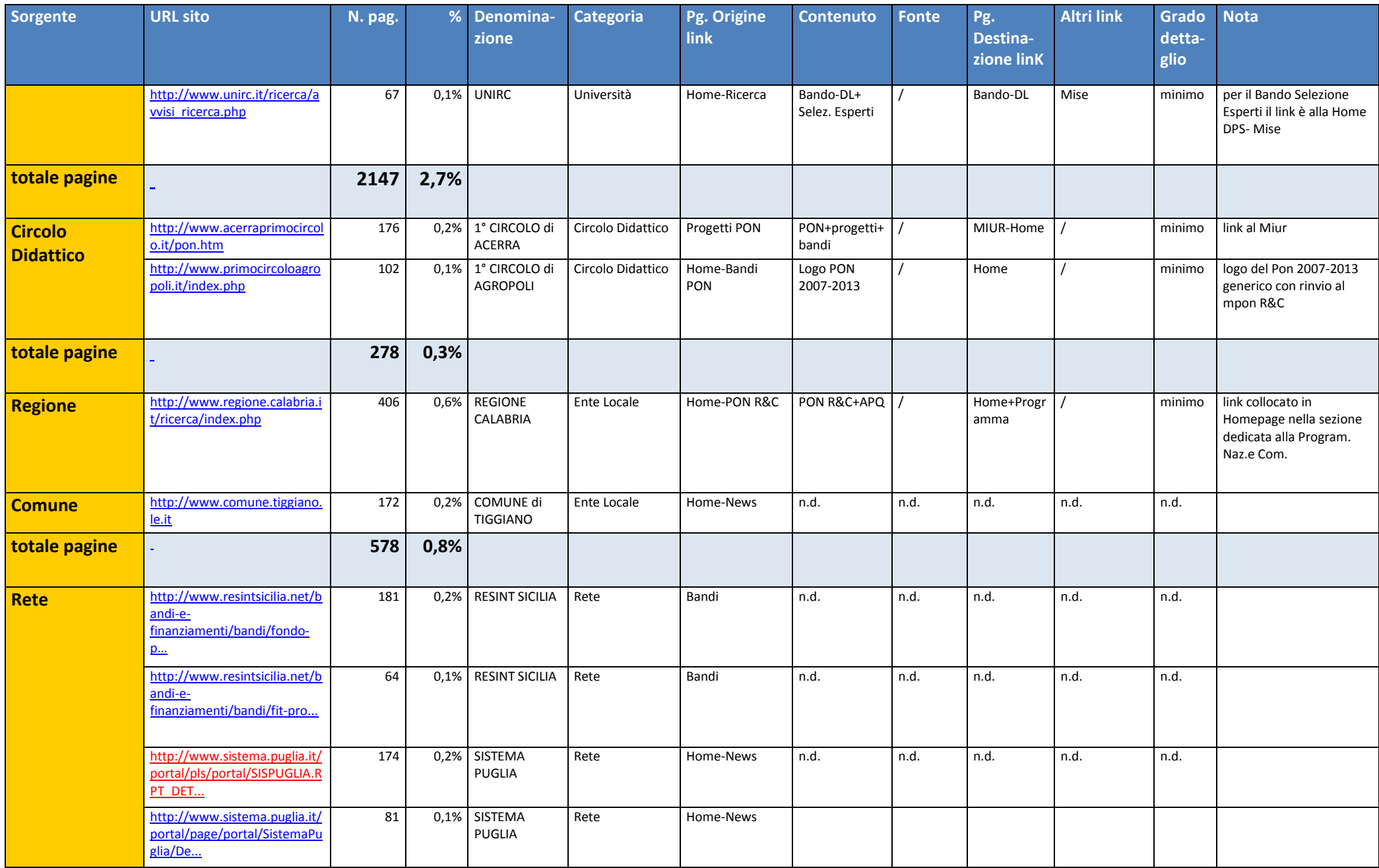

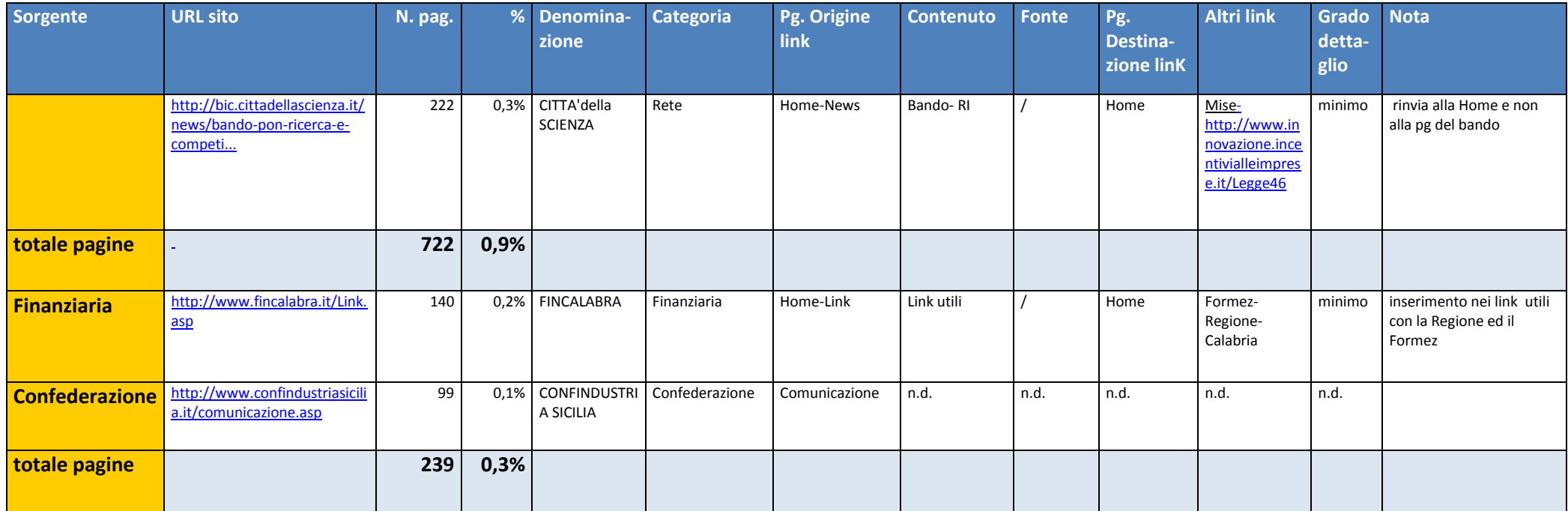

## **Accessi da pagina esterna per ogni Regione della Convergenza**

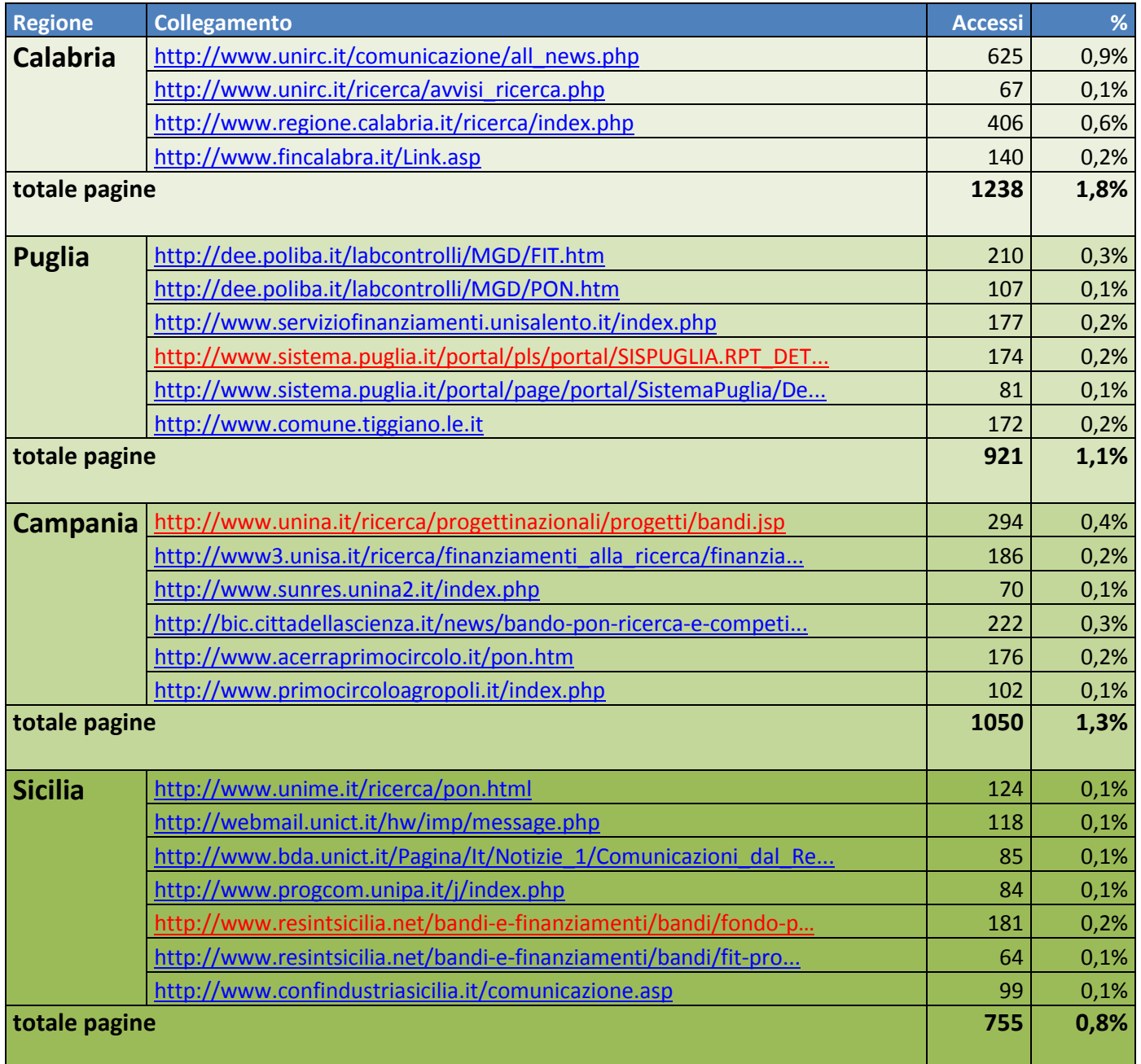

## **Nuova ricerca sulle Regioni della Convergenza**

**Atenei**

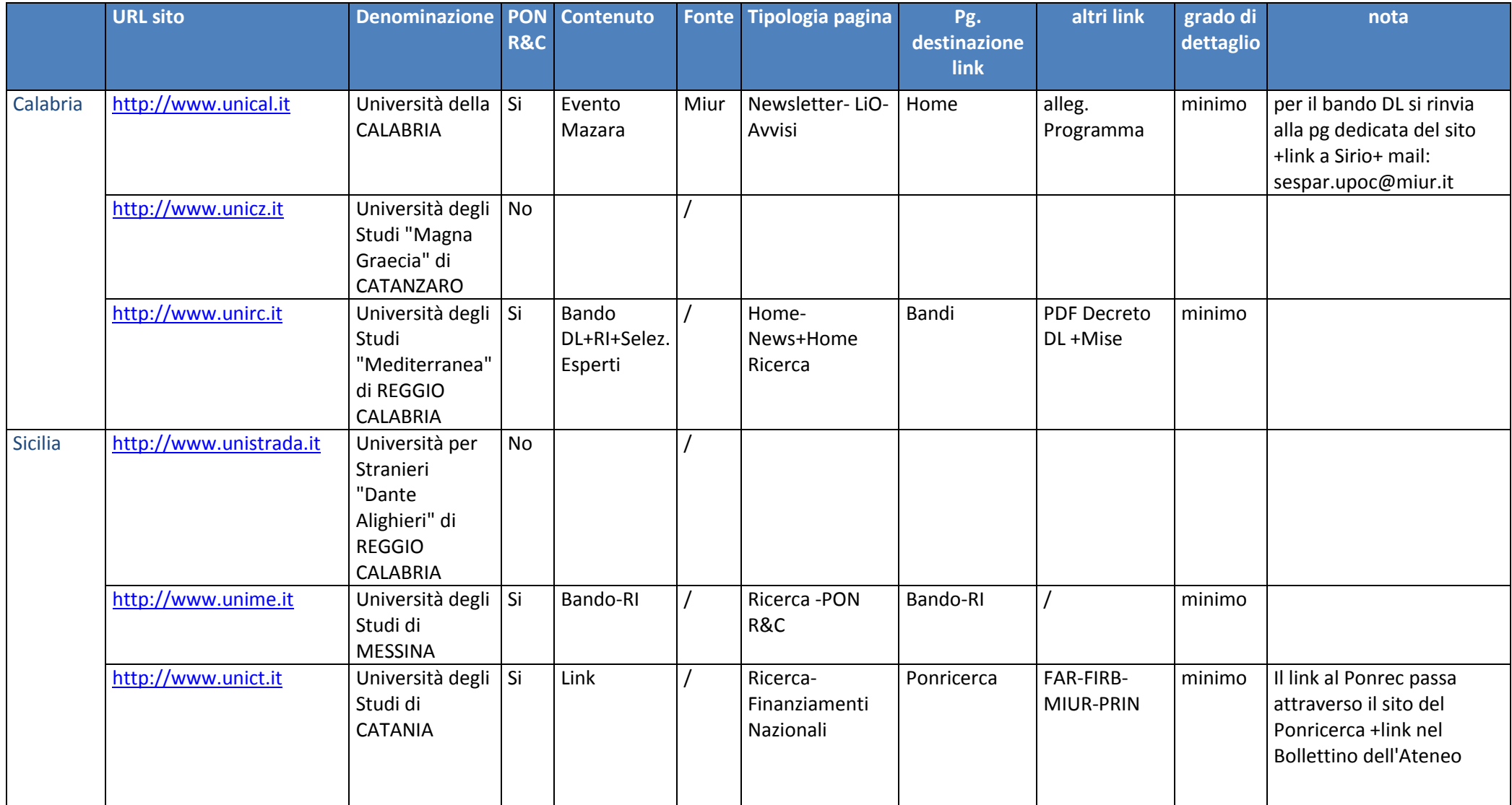

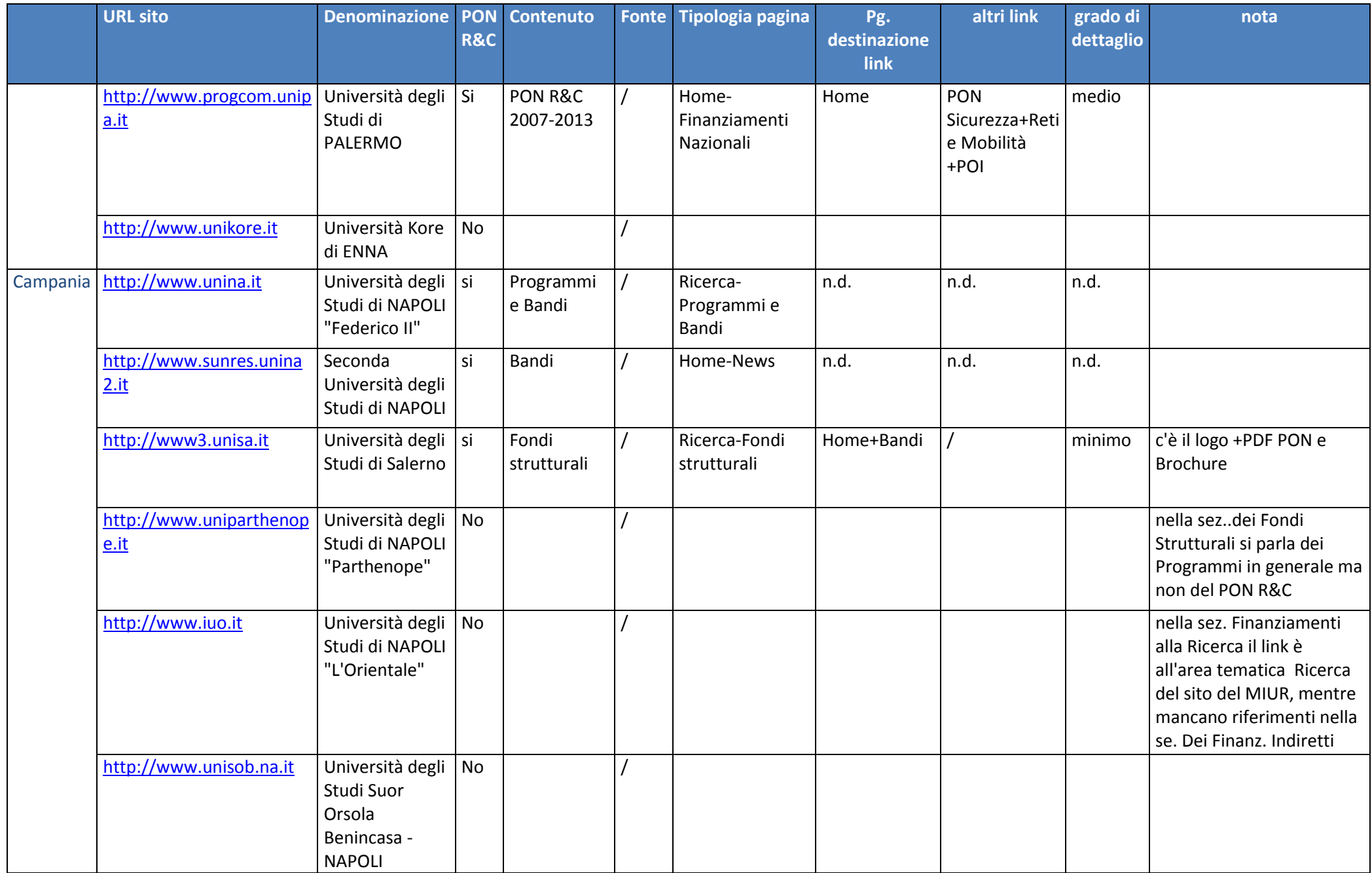

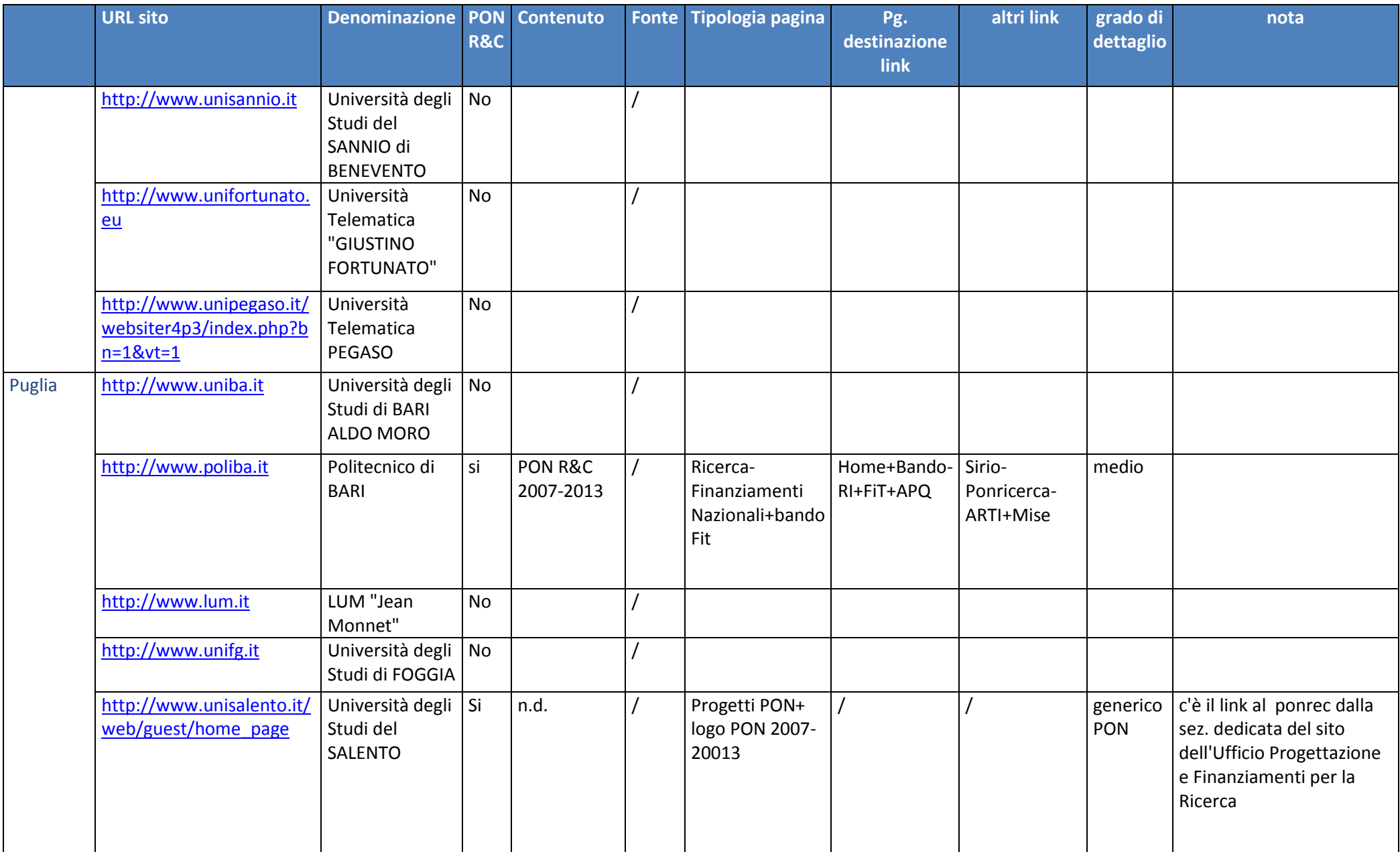

### **Enti di Ricerca e Istituti che fanno capo al MIUR**

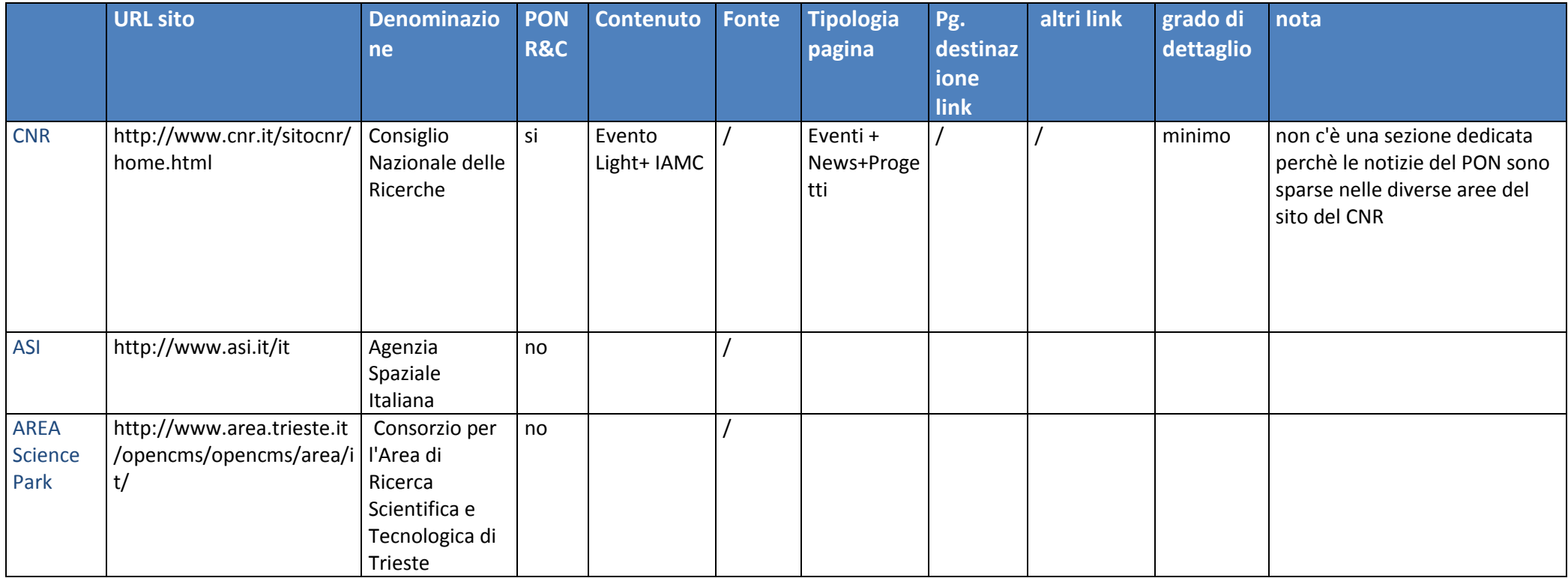

## **Enti nazionali**

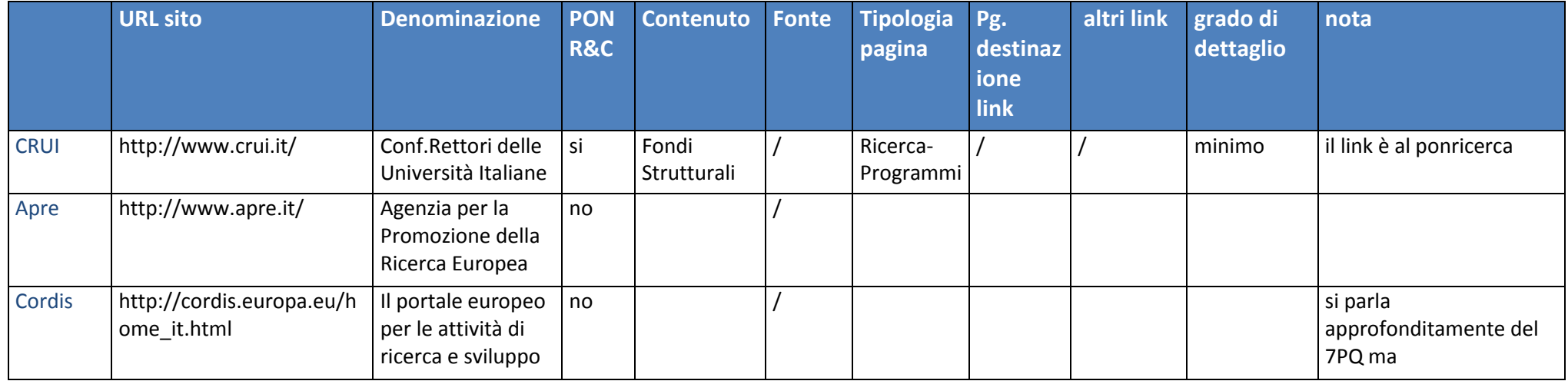

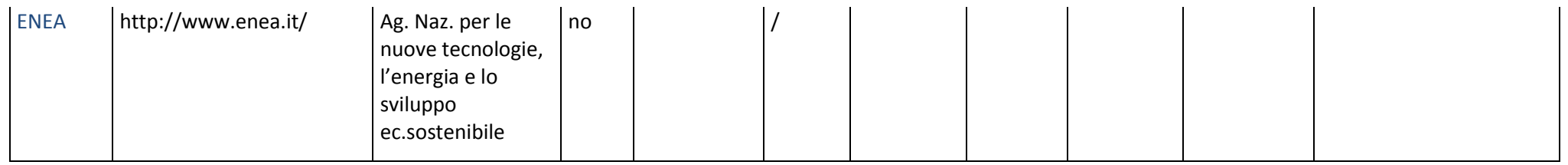

**Enti Locali**

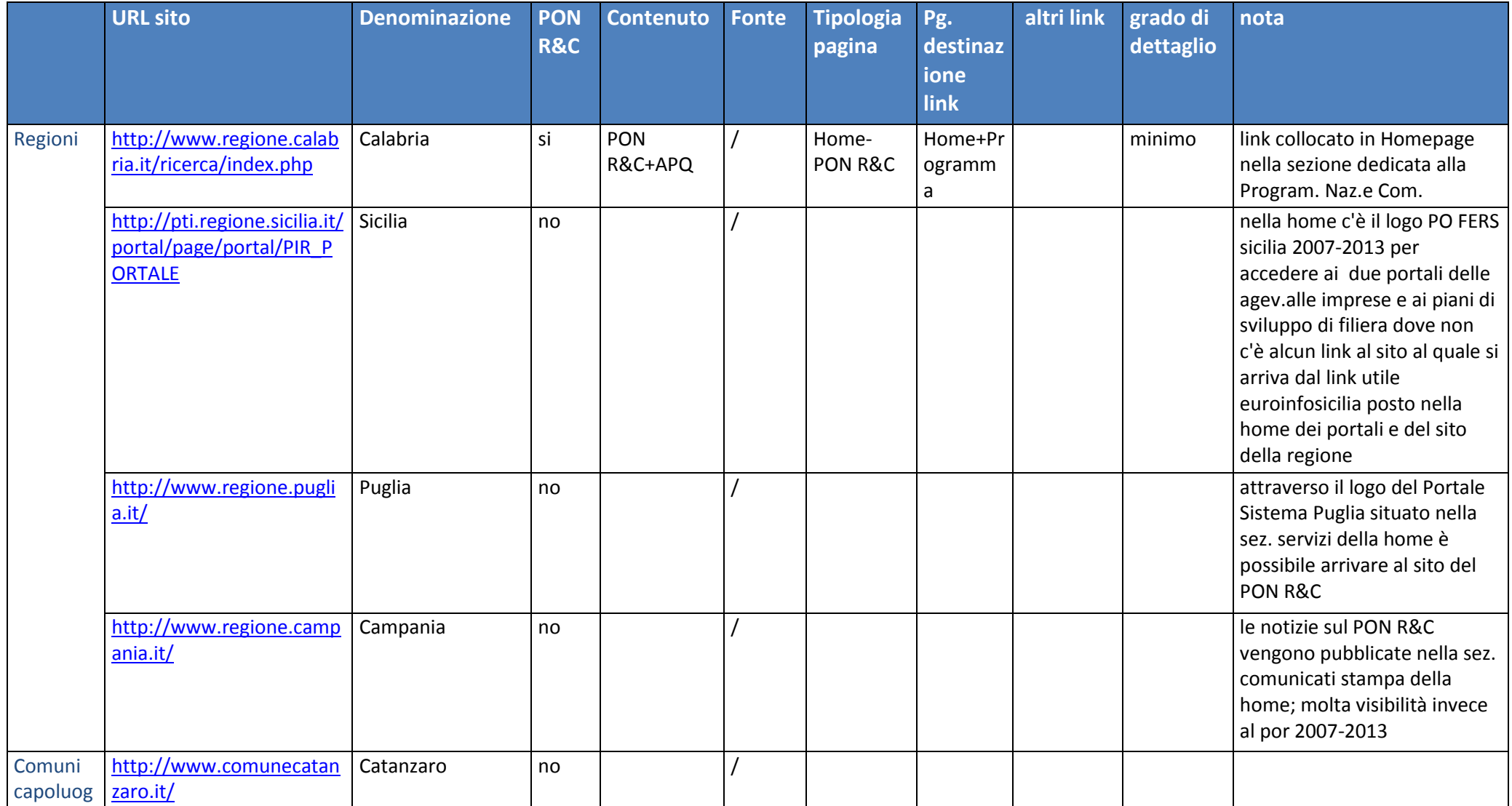

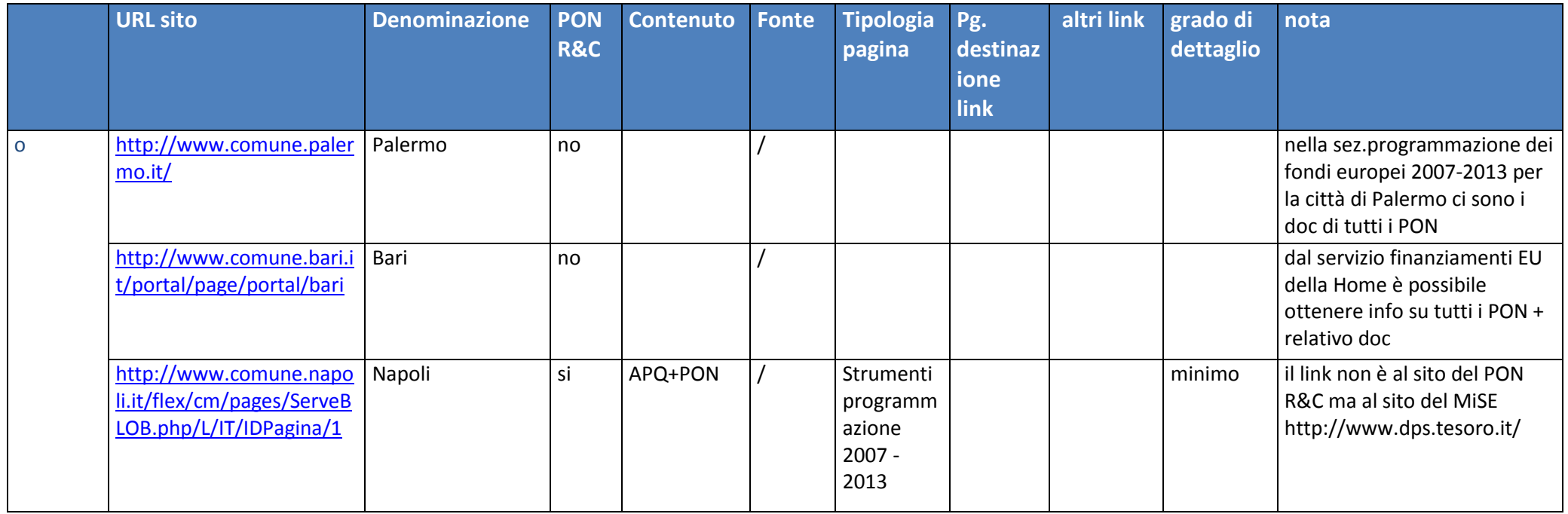

## **Conferderazioni e Associazioni di categoria**

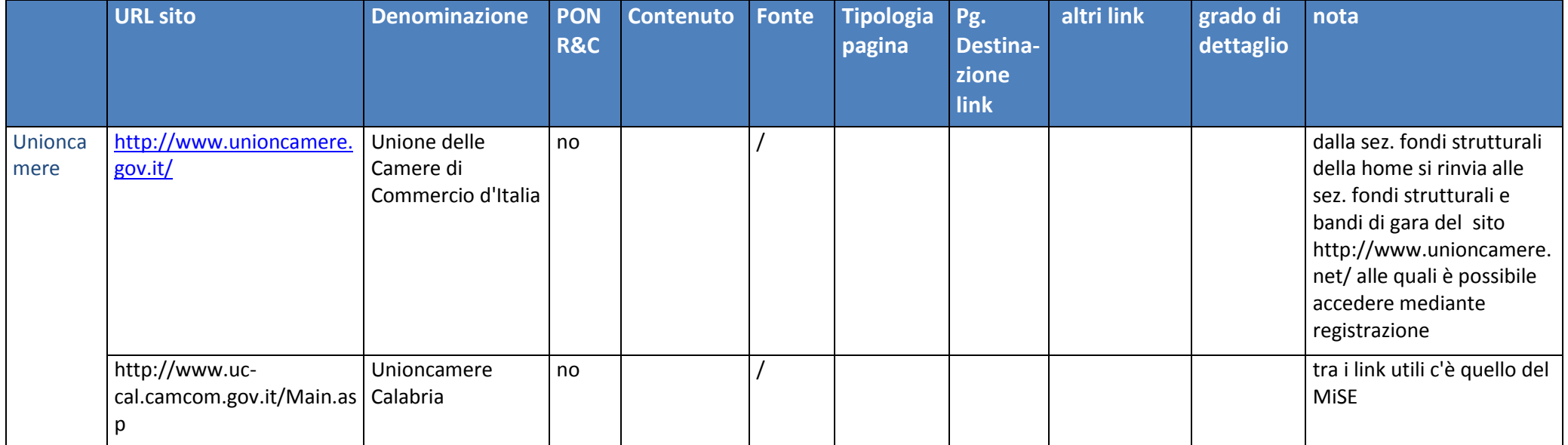

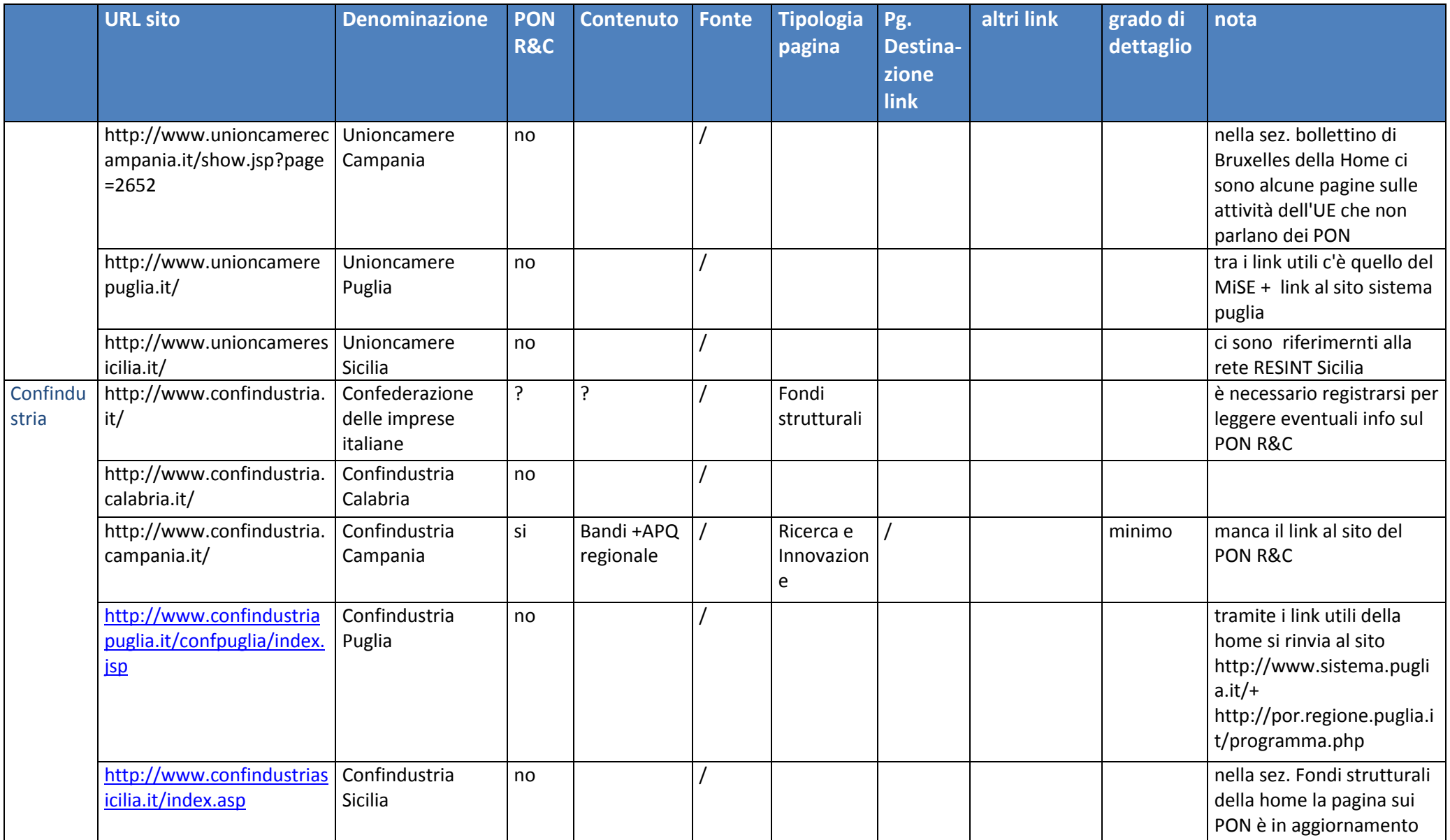